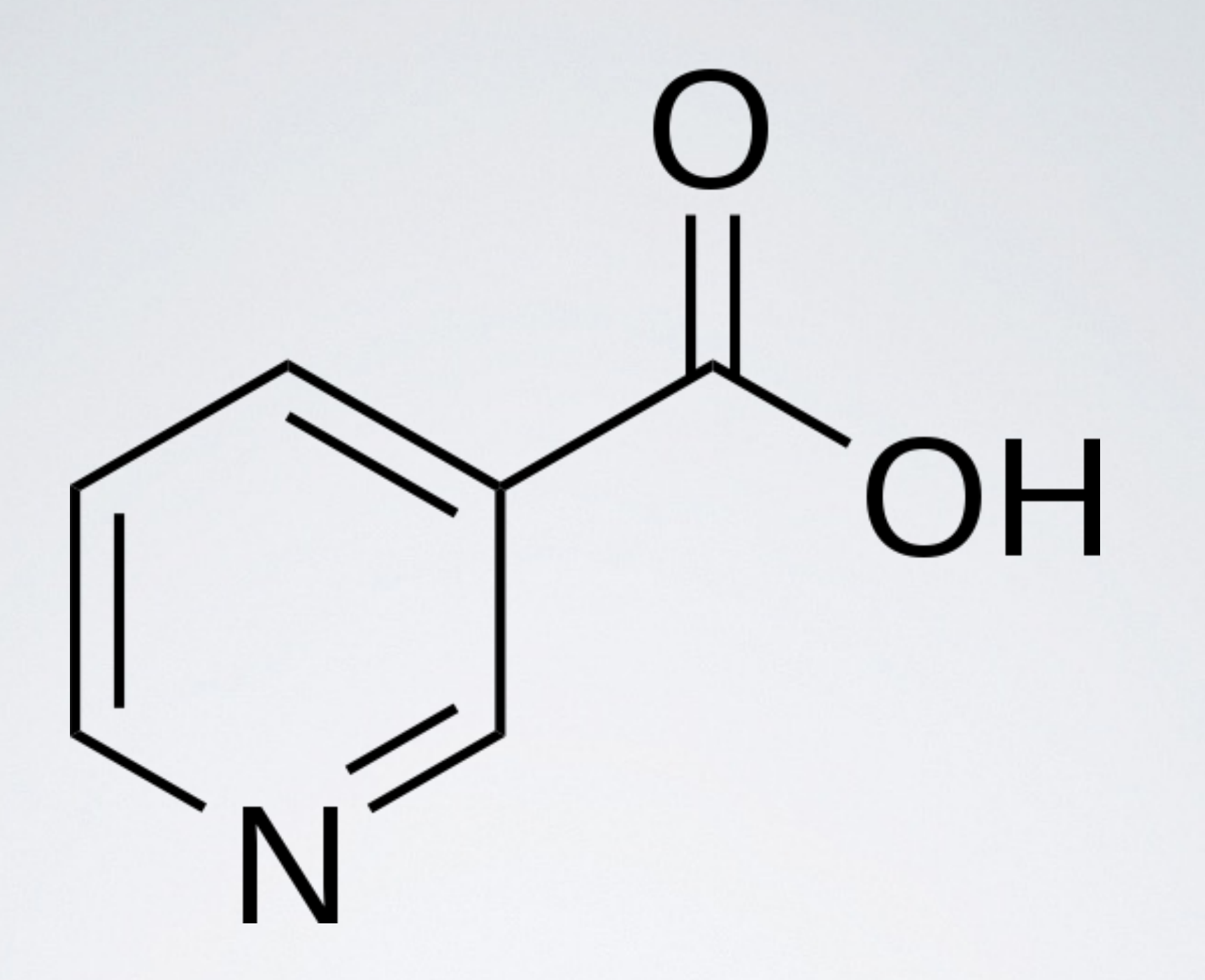

#### AMORTISED OPTIMISATION OF NON-FUNCTIONAL PROPERTIES IN PRODUCTION ENVIRONMENT

Shin Yoo ([shin.yoo@kaist.ac.kr\)](mailto:shin.yoo@kaist.ac.kr) Korea Advanced Institute of Science and Technology

IEEE TRANSACTIONS ON EVOLUTIONARY COMPUTATION.

#### Optimising Existing Software with Genetic Programming

William B. Langdon and Mark Harman

*Abstract*—We show genetic improvement of programs (GIP) can scale by evolving increased performance in a widely-used and highly complex 50000 line system. GISMOE found code that is 70 times faster (on average) and yet is at least as good functionally. Indeed it even gives a small semantic gain.

Index Terms-automatic software re-engineering, SBSE, genetic programming, Bowtie $2^{GP}$ , multiple objective exploration

#### I. INTRODUCTION

 $\blacktriangleright$  ENETIC improvement [1; 2; 3; 4] is the process of I automatically improving a system's behaviour using genetic programming. Starting from a human written system, genetic improvement tries to evolve it so that it is better with respect to given criteria. The criteria for improvement are typically non-functional properties of the system, such as execution time and power consumption, though many others are possible  $[1; 4]$ . The functional properties of the evolved system are usually required to mimic as faithfully as possible those of the original system. However we show that it may also be possible to improve the program's outputs.

In order to check that the original's semantics are not disturbed, the genetic improvement process relies on a set of test cases, obtained from running the original system. Notice we can always do this [5]. Even where the existing - a found anochranism of the next in much the same way that

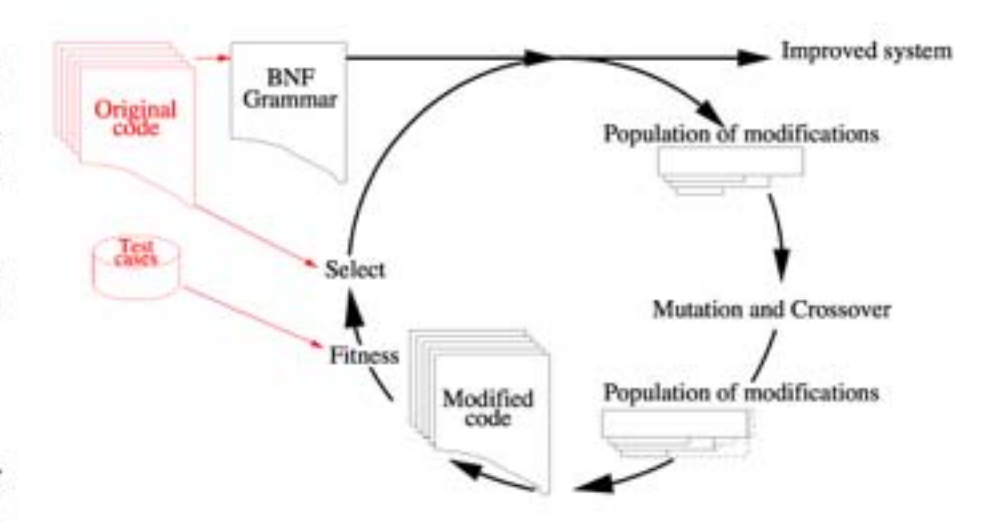

Fig. 1. Major components of GISMOE approach. Left: system to be improved and its test suite. Right: genetic programming optimises modifications which originate from a grammar that describes the original system line by line. Each generation mutation and crossover create new modifications. Each modification's fitness is evaluated by applying it to the grammar and then reversing the grammar to get a new variant of the system. Each modified system is tested on a randomised subset of the test suite and its answers and resource consumption compared to that of the original system. Modifications responsible for better systems procreate into the next generation.

currently familiar (yet time-consuming, tedious and expensive) method. Ultimately, genetic improvement looks forward to a world in which our successors regard human *programmers* as

#### **Genetic Improvement 2015** A Workshop at GECCO 2015 on the Genetic Improvement of Software HOME PHOTOS PROGRAMME FAQ **SLIDES PAPERS** ORGANISERS PROGRAM COMMITTEE SPONSORS GI 2015 **Communication**

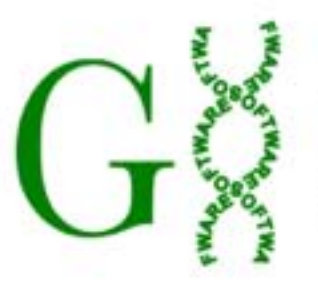

The First International Genetic Improvement Workshop (GI-2015) was held in Madrid, Spain, during the Genetic and Evolutionary Computation Conference (GECCO-2015), July 11-15, 2015.

#### **Journal Special Issue**

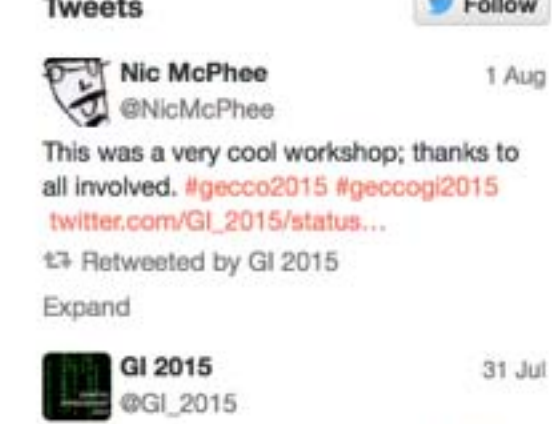

Slides from half of the presenters at GI 2015 now available online! geneticimprovement2015.com/?page\_id=28/

#### **Embedding Adaptivity in Software Systems using the ECSELR framework**

Kwaku Yeboah-Antwi **INRIA** Rennes, France kwaku.yeboah-antwi@inria.fr

#### **ABSTRACT**

We present, ECSELR, an ecologically-inspired approach to software evolution that allows for environmentally driven evolution in extant software systems at runtime without relying n any offline components or management. ECSELR embeds adaption snd evolution inside the target software system allowing such systems to transform themselves via darwinian evolutionary mechanisms and adapt in a self contained manner. This allows such software system to benefit from the useful byproducts of evolution like adaptivity, bio-diversity without having to worry about problems involved in engineering and maintaining such properties. EC-SELR allows the software systems to address changing environments at runtime enabling benefits like mitigation of attacks, memory-optimization among others while avoiding time-consuming and costly maintenance and downtime. EC-SELR differs from existing work in that, 1) adaption is em-

**Benoit Baudry INRIA** Rennes, France benoit.baudry@inria.fr

#### **Keywords**

Software Evolution, Diversification, Software Slimming, Search Based Software Engineering, Genetic Improvement, Self Adaptive Software Engineering

#### 1. INTRODUCTION

The field of software engineering has been straining to deal with the exponential growth of software systems. As computer systems get more and more complex, maintaining them requires a huge amount of human effort. Software Engineering may soon hit a "complexity wall" where our efforts will not be able to scale up to highly complex software systems  $[2, 6, 14]$ . This has led to the rise in the amount of research being done in automating software design, maintenance, with software engineers increasingly seeking to design software systems that autonomously evolve and adapt. Decirming such self-ontimising adoptive systems has been

#### locoGP: Improving Performance by **Genetic Programming Java Source Code**

Brendan Cody-Kenny, Edgar Galván-López, Stephen Barrett<br>School of Computer Science & Statistics, Trinity College Dublin {codykenb, edgar.galvan, stephen.barrett}@scss.tcd.ie

#### **ABSTRACT**

We present locoGP, a Genetic Programming (GP) system written in Java for evolving Java source code. locoGP was designed to improve the performance of programs as measured in the number of operations executed. Variable test cases are used to maintain functional correctness during evolution. The operation of locoGP is demonstrated on a number of typically constructed "off-the-shelf" hand-written implementations of sort and prefix-code programs. locoGP was able to find improvement opportunities in all test problems.

#### **Categories and Subject Descriptors**

I.2 [ARTIFICIAL INTELLIGENCE]: Automatic Programming; D.2.8 [Software Engineering]: Metrics-complexity measures, performance measures

own language (as defined by the primitives chosen), parser and interpreter. Interpretation and evaluation of programs can be achieved in a small amount of code by choosing a set of primitive functions specifically for a problem. Fortunately, there exist comprehensive libraries for parsing, compiling and interpreting more general Java programs upon which locoGP relies heavily.

In locoGP, the primitive set is defined by Java language elements which exist in the program to be improved and may include statements, expressions, variable names or operators. Source code is modified in an Abstract Syntax Tree (AST) representation which specifies the typing of nodes and structure of a program in the Java language.

Performance is measured by counting the number of instructions taken to execute a program. Program results are measured for correctness with a problem-specific function by

#### Genetic Programming and Evolvable Machines

ISSN: 1389-2576 (Print) 1573-7632 (Online)

#### Description

Methods for artificial evolution of active components are rapidly developing branches of adaptive computation and adaptive engineering. They entail the development, evaluation and application of methods that mirror the process of neo-Darwinian evolution. Genetic Programming and Evolvable Machines reports innovative and significant progress in automatic evolution of software and hardware. It features both theoretical and appli ... show all

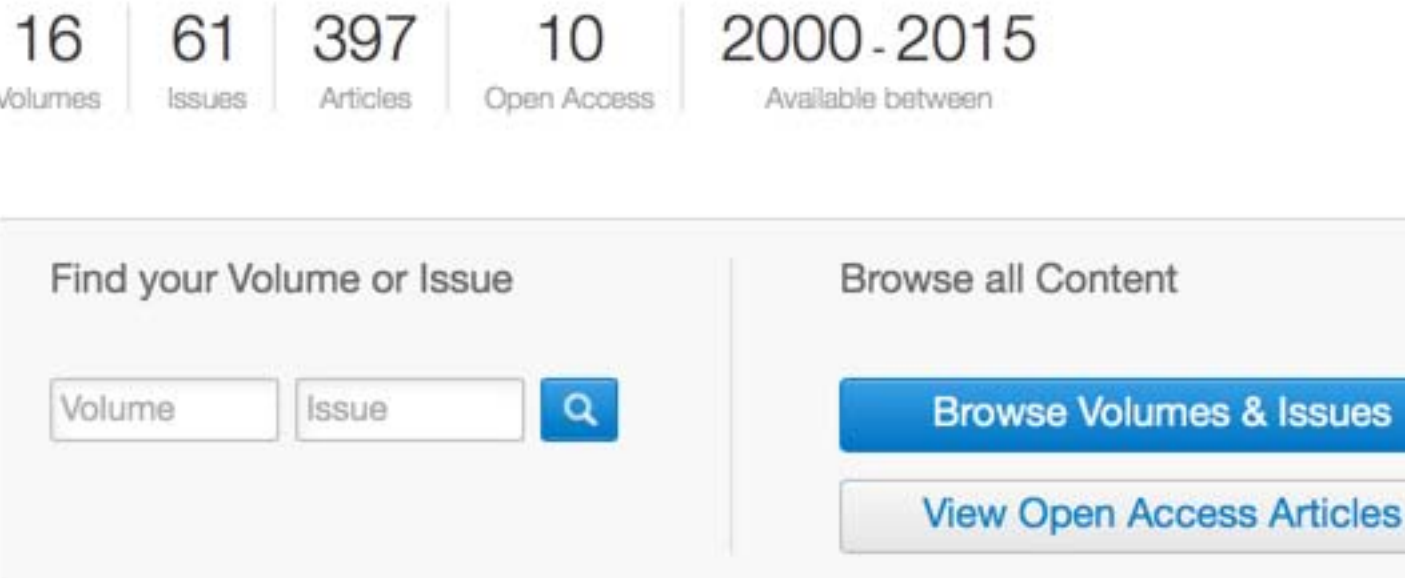

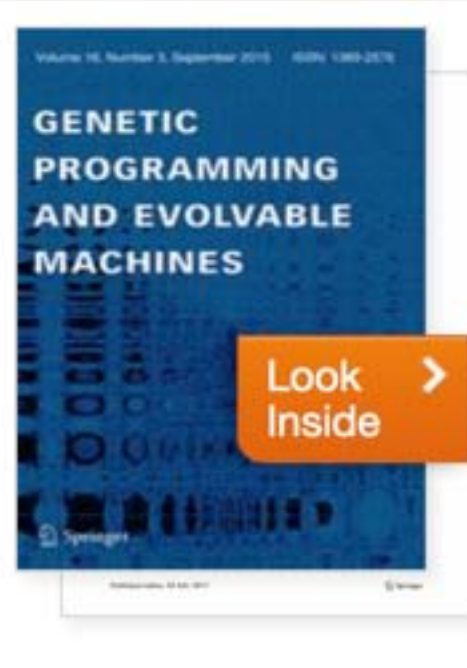

Other actions

- » Register for Journal Update
- » About This Journal L'

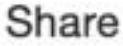

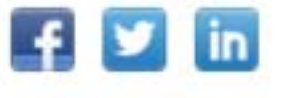

#### OFFLINE IMPROVEMENT 2 points were added; if, additionally, the modified program was faster, 1 more point

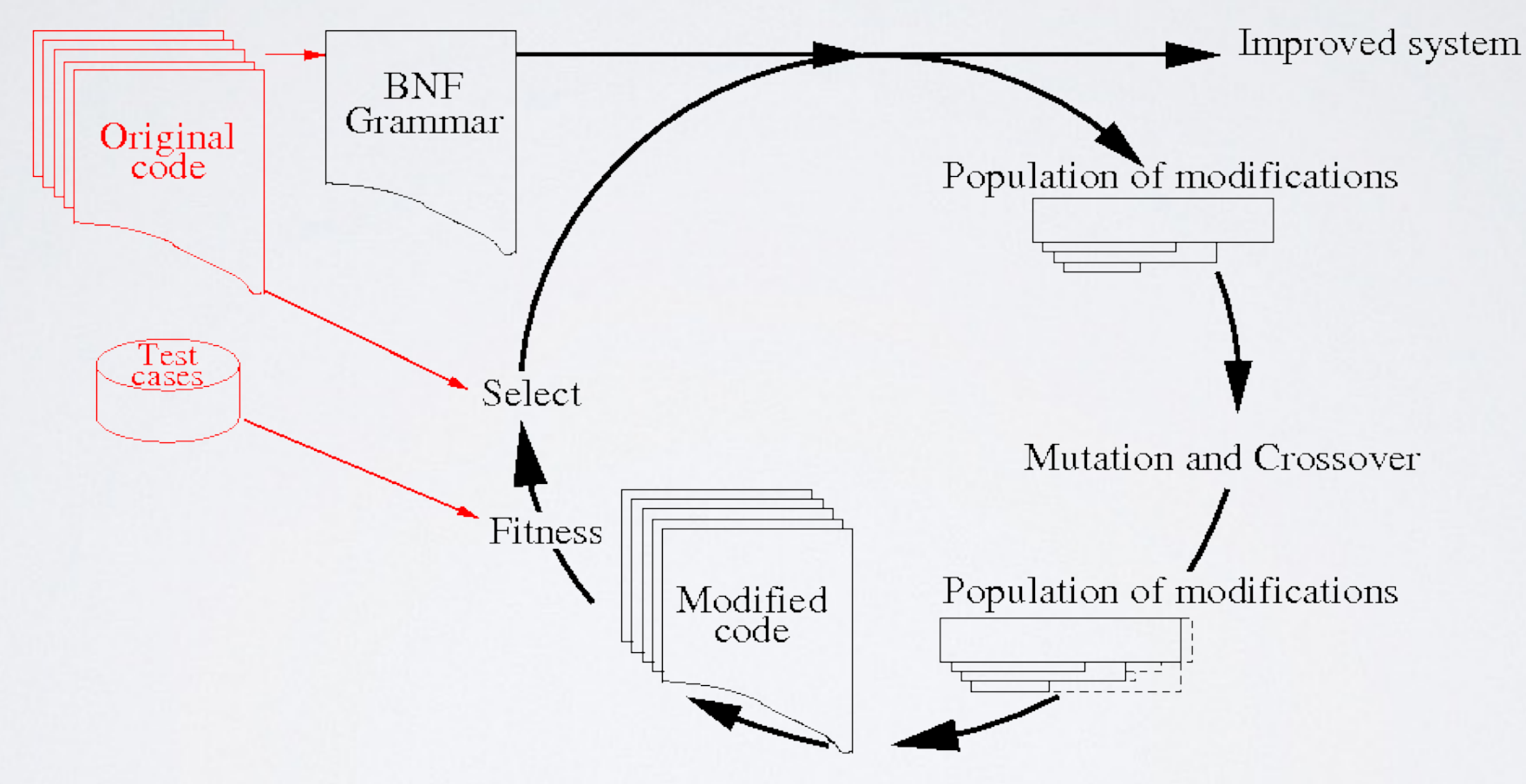

Fig. 1. GP improvement of MiniSAT.

### OFFLINE IMPROVEMENT

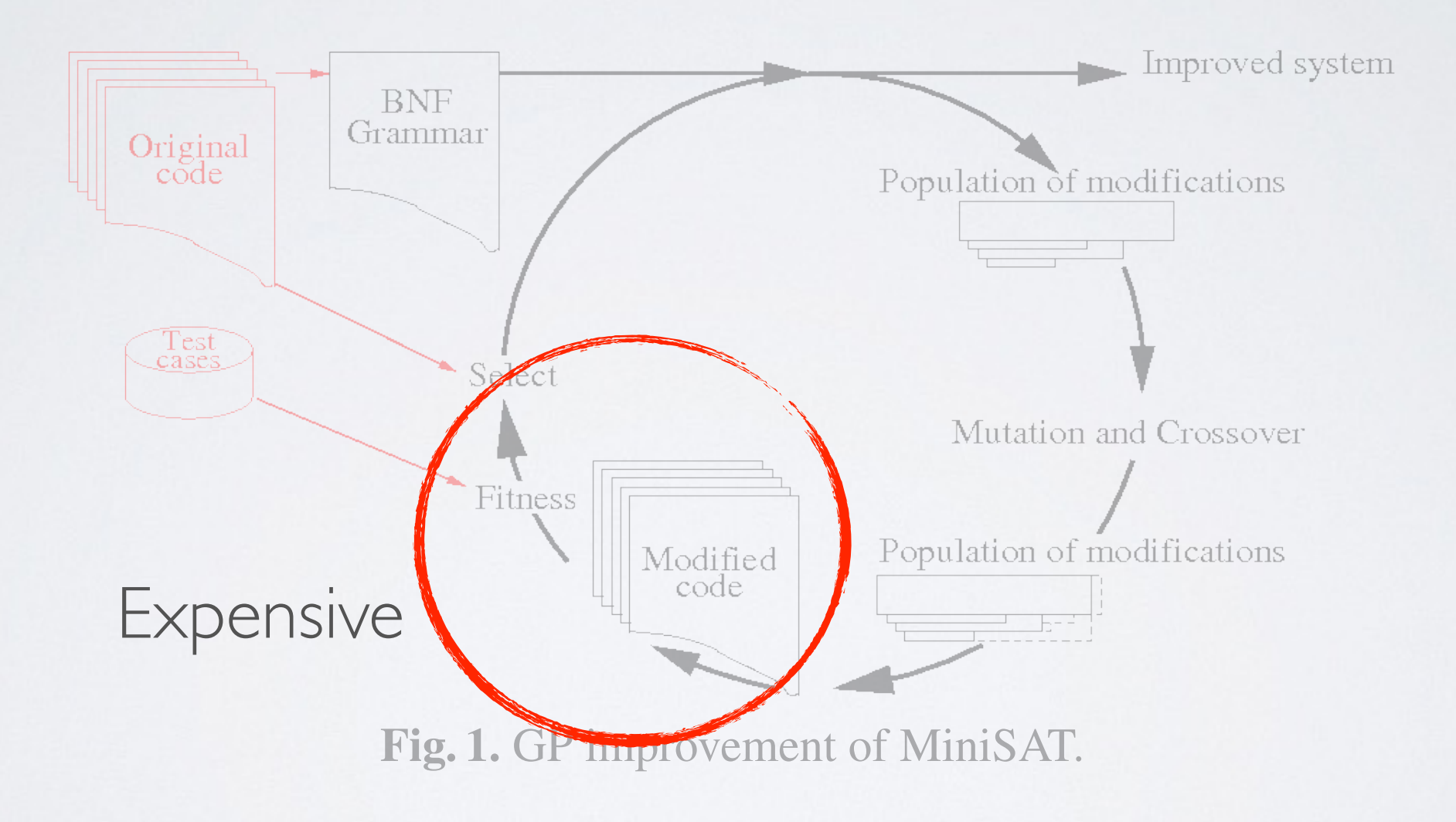

# OFFLINE IMPROVEMENT

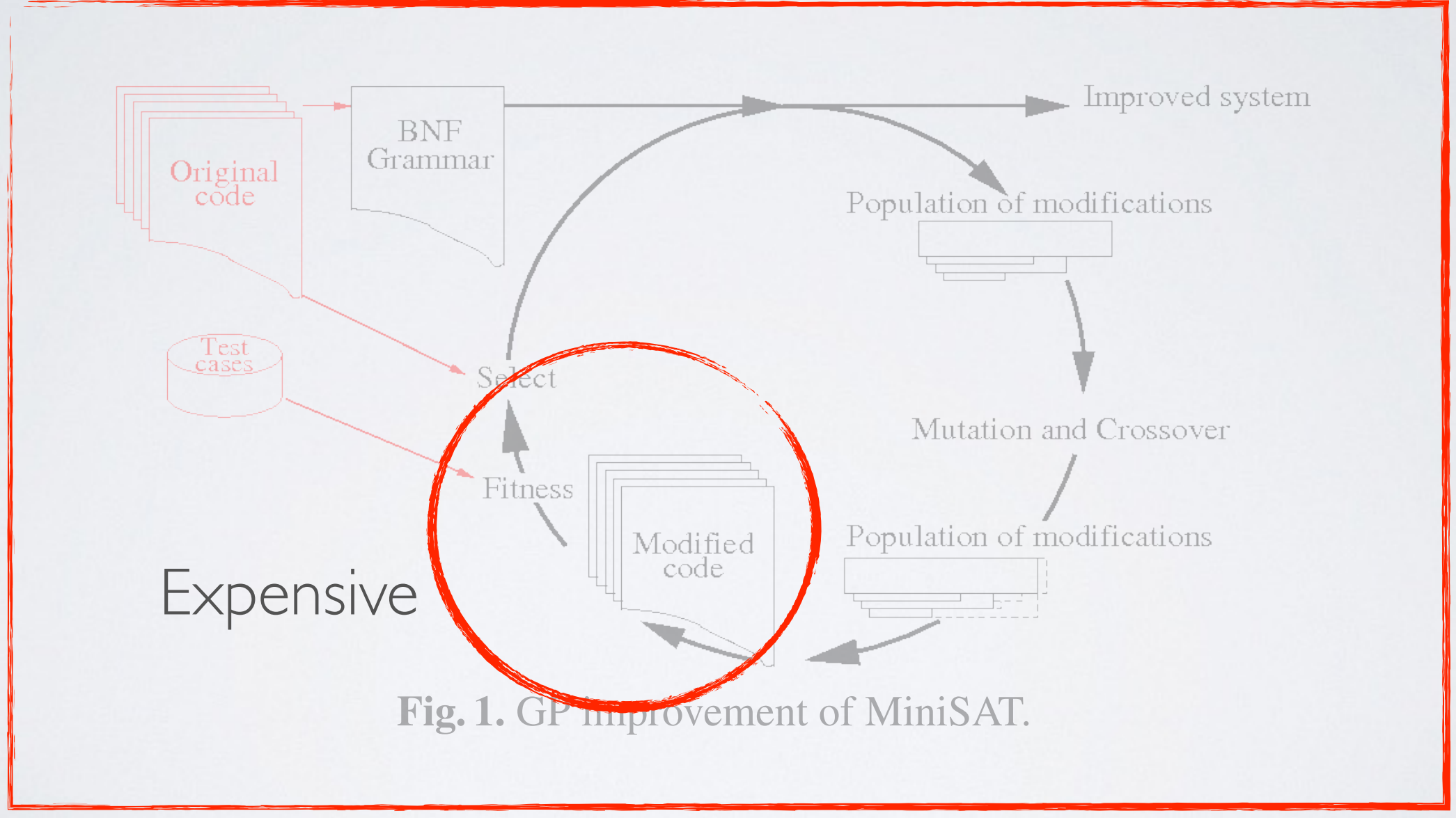

Tied to offline environment

#### ENVIRONMENTAL FACTORS

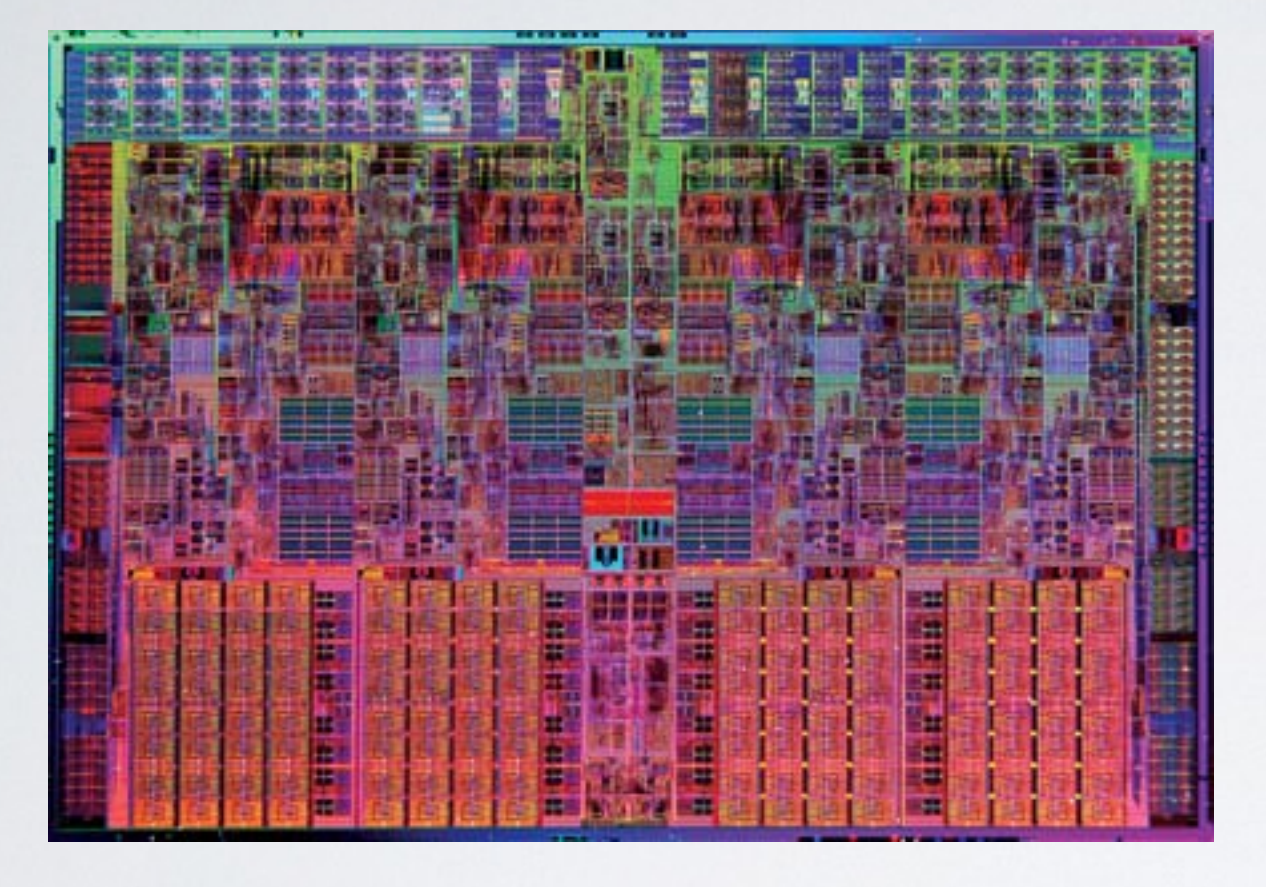

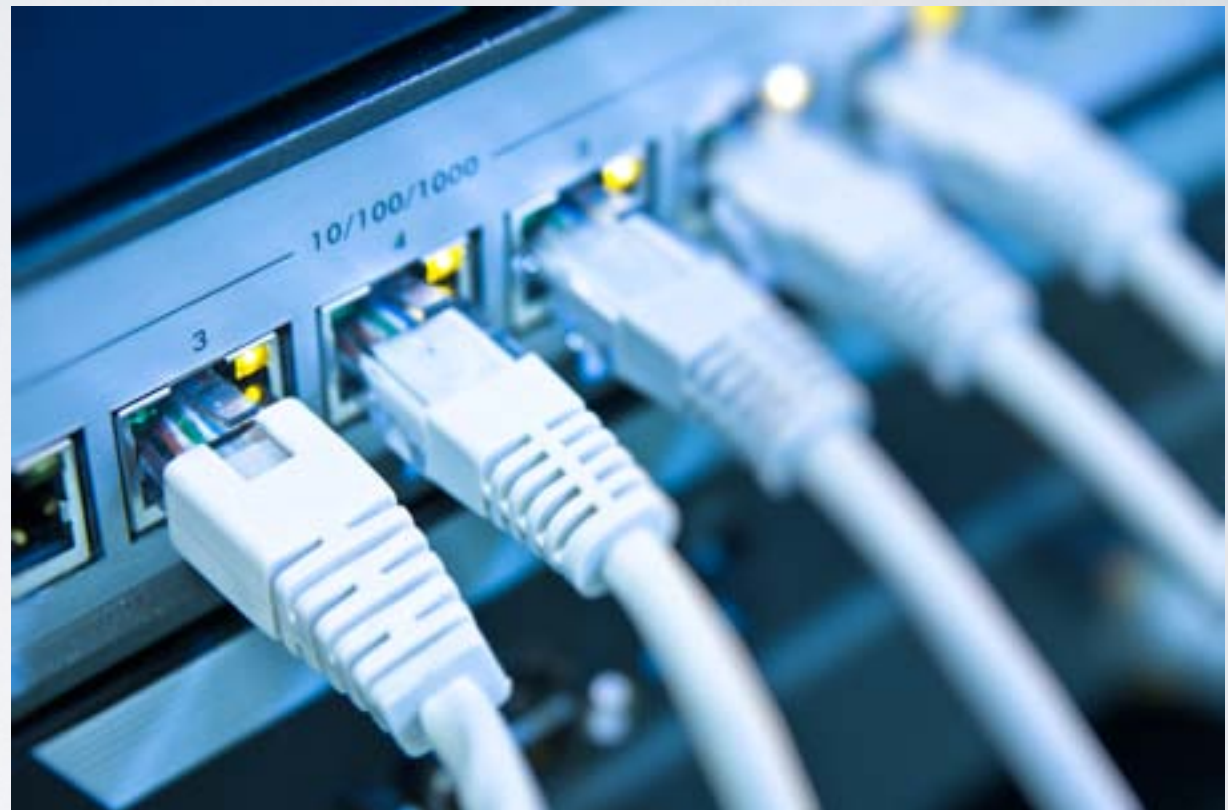

### ENVIRONMENTAL FACTORS

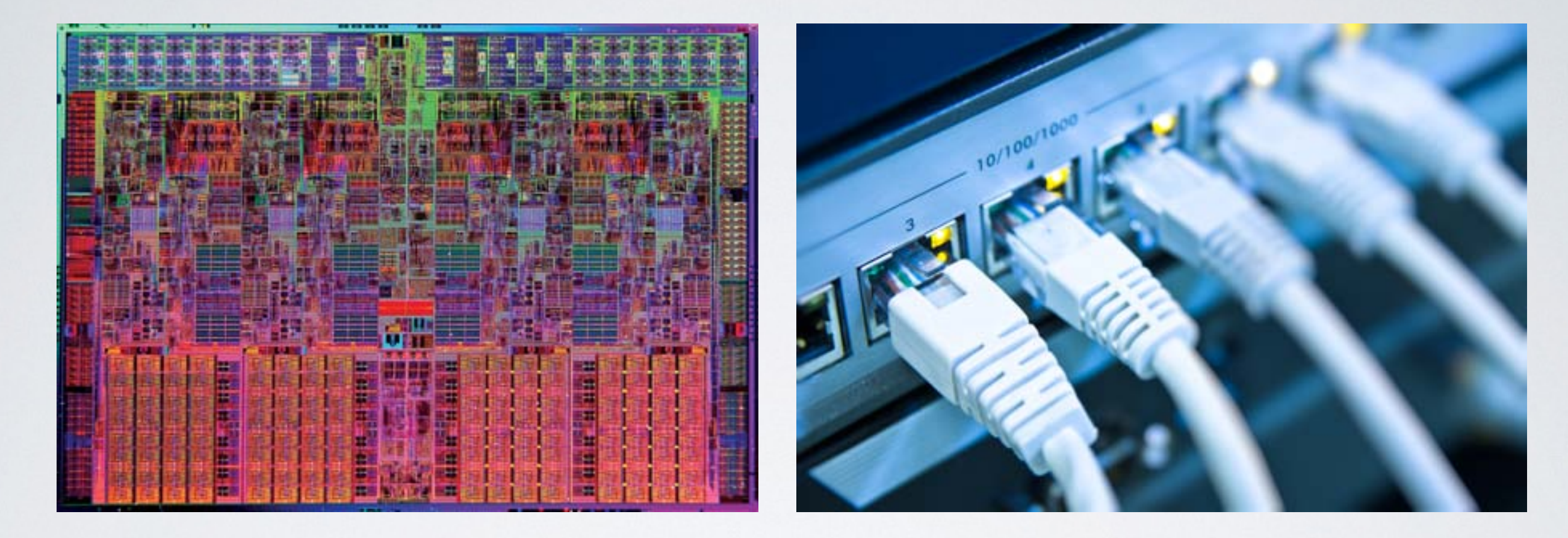

We cannot anticipate the environment that the software will be executed; hence it is hard to optimise for it.

# OFFLINE OPTIMISATION

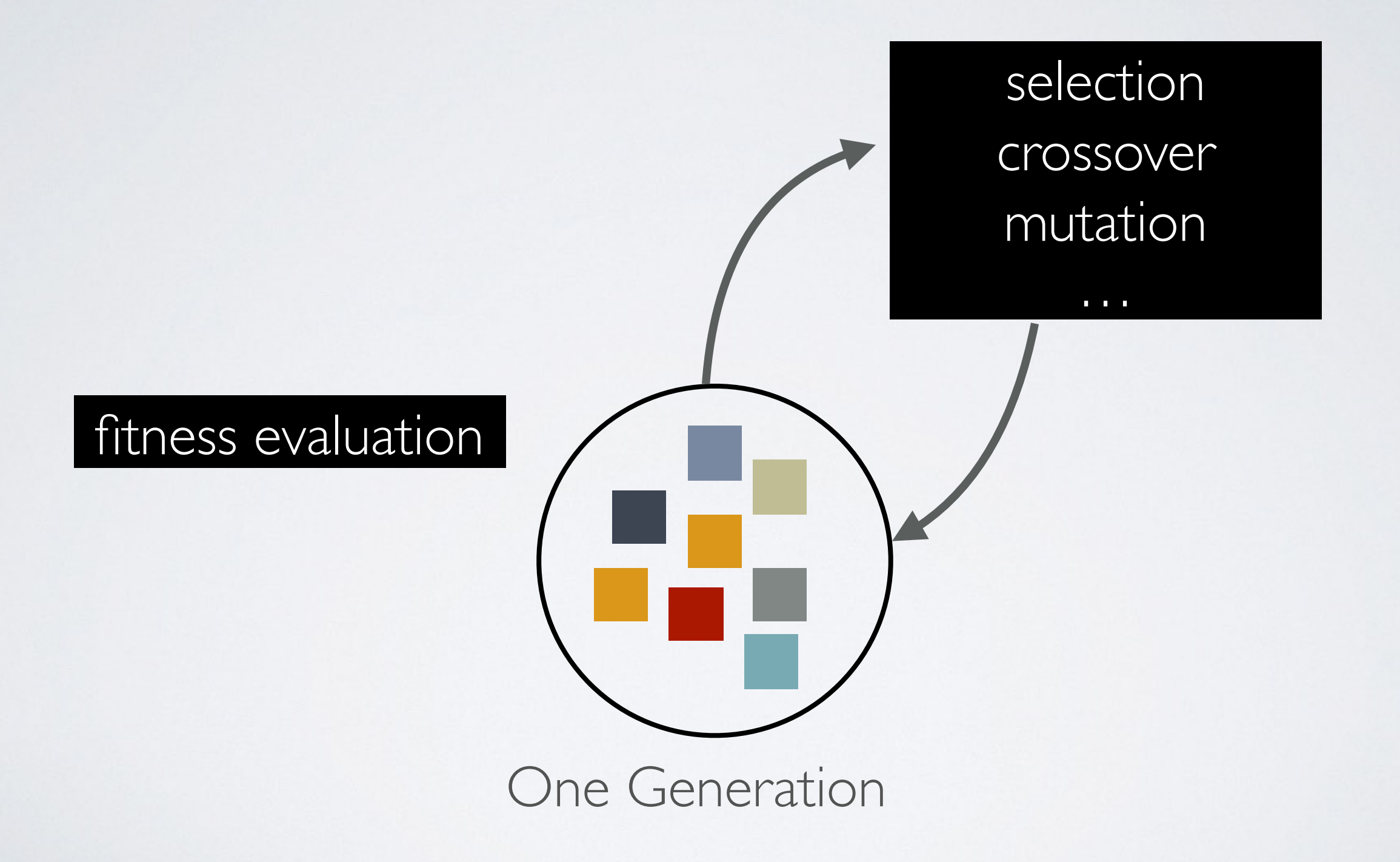

selection crossover mutation

 $\mathbf{u}=\mathbf{u}+\mathbf{u}$ 

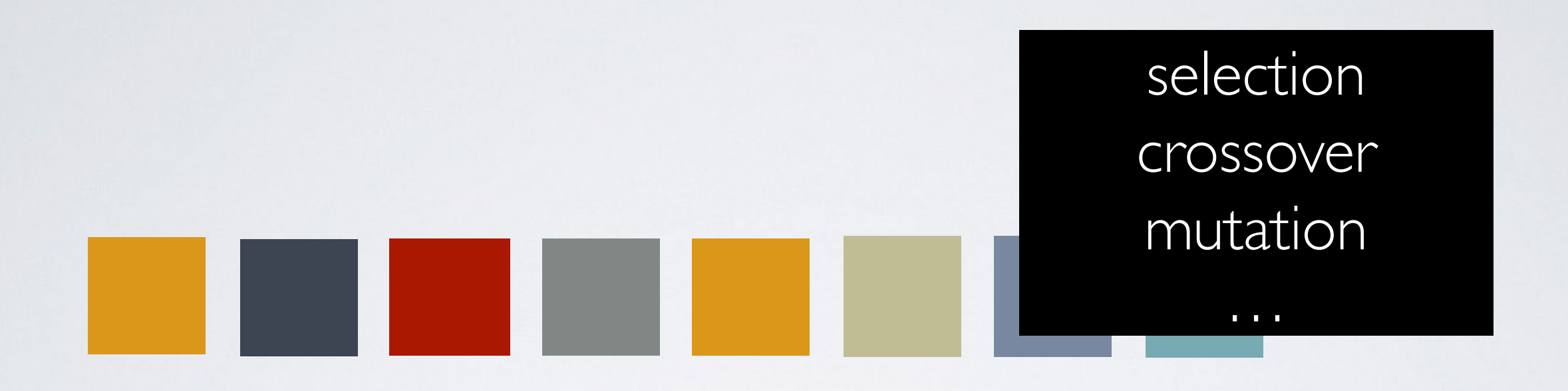

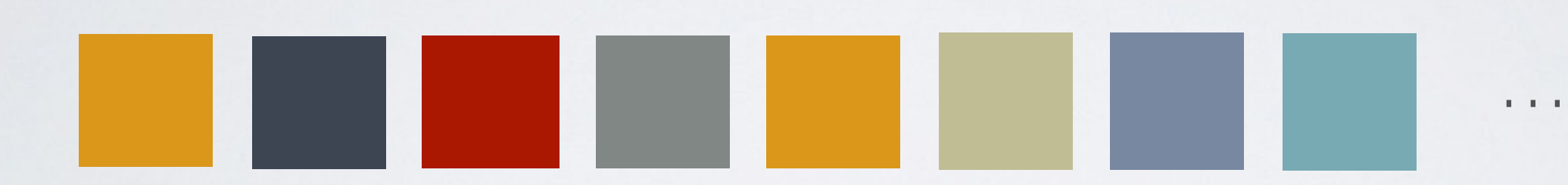

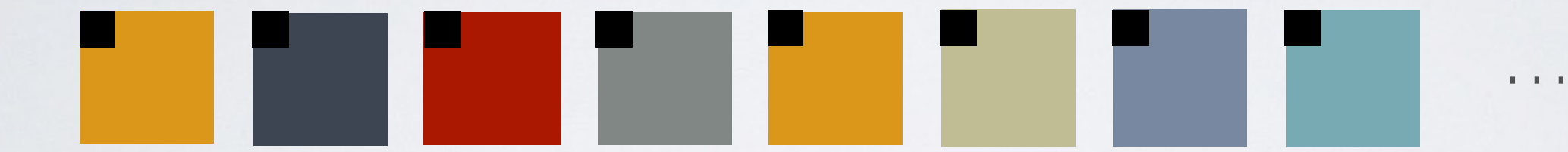

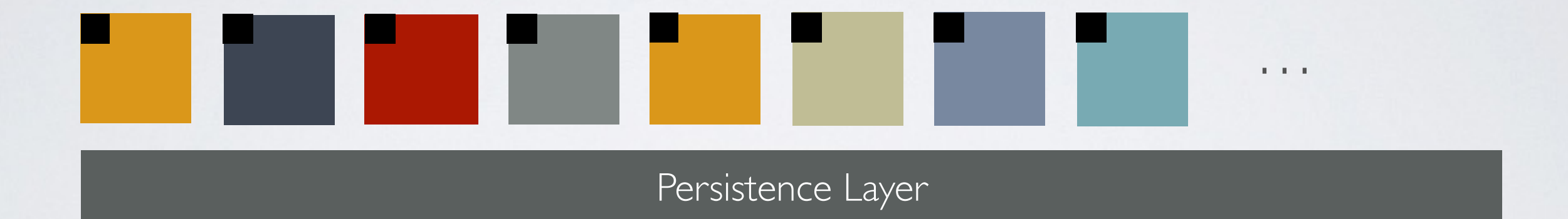

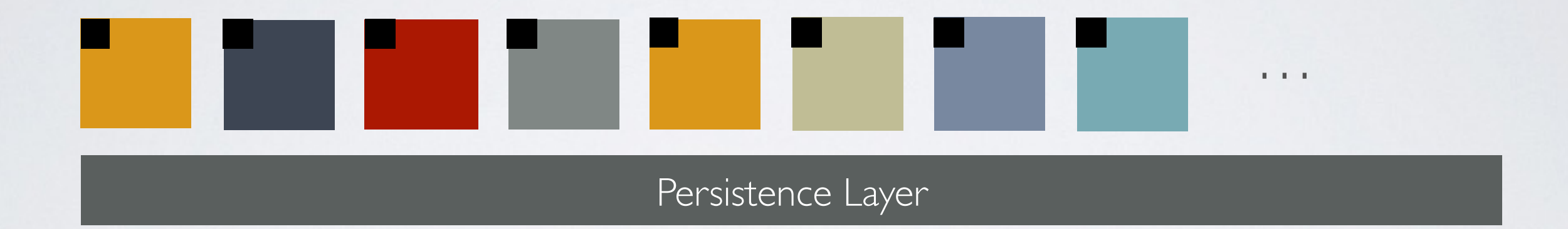

Optimisation executed in micro-steps, each in-situ execution as a single fitness evaluation

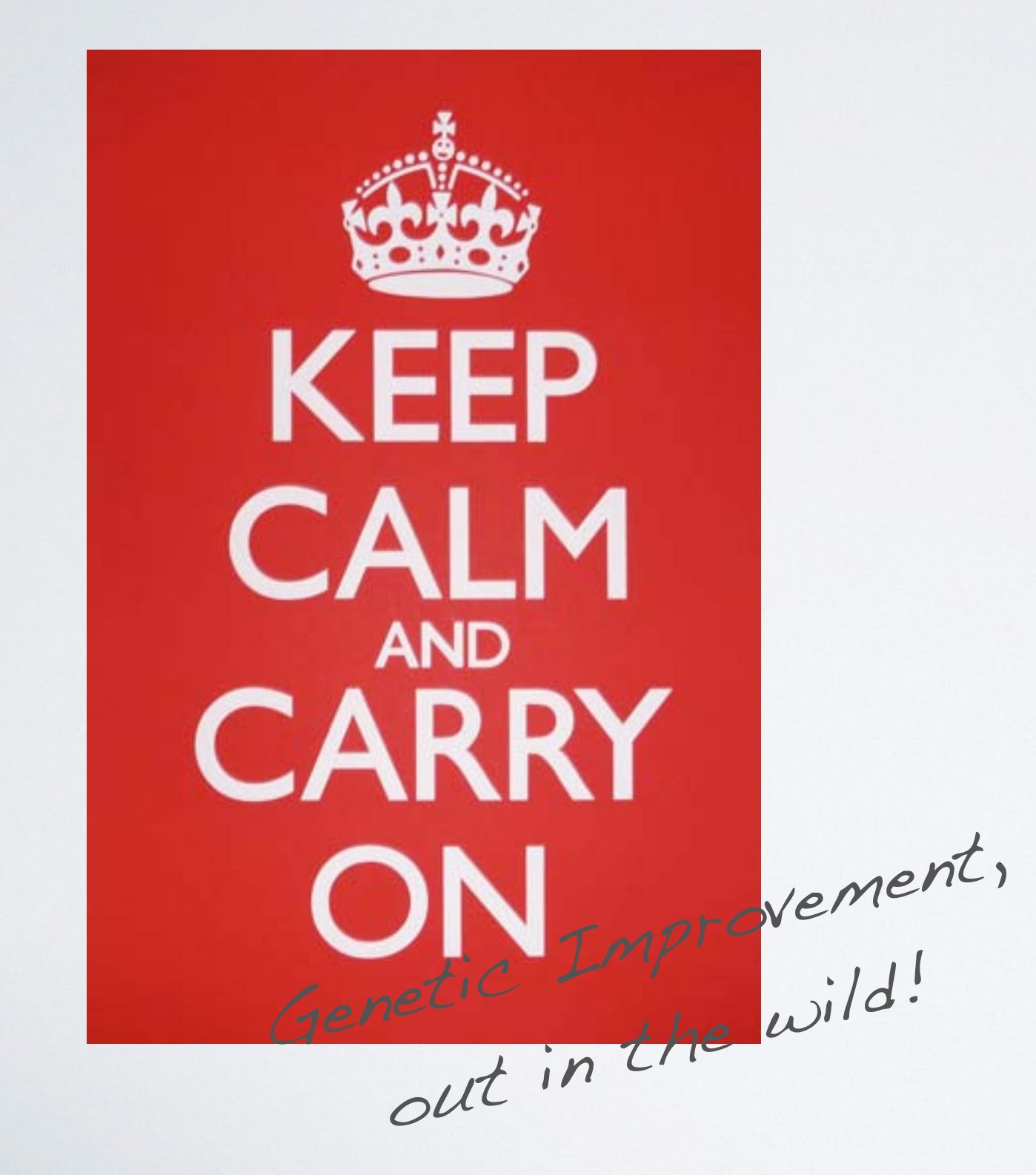

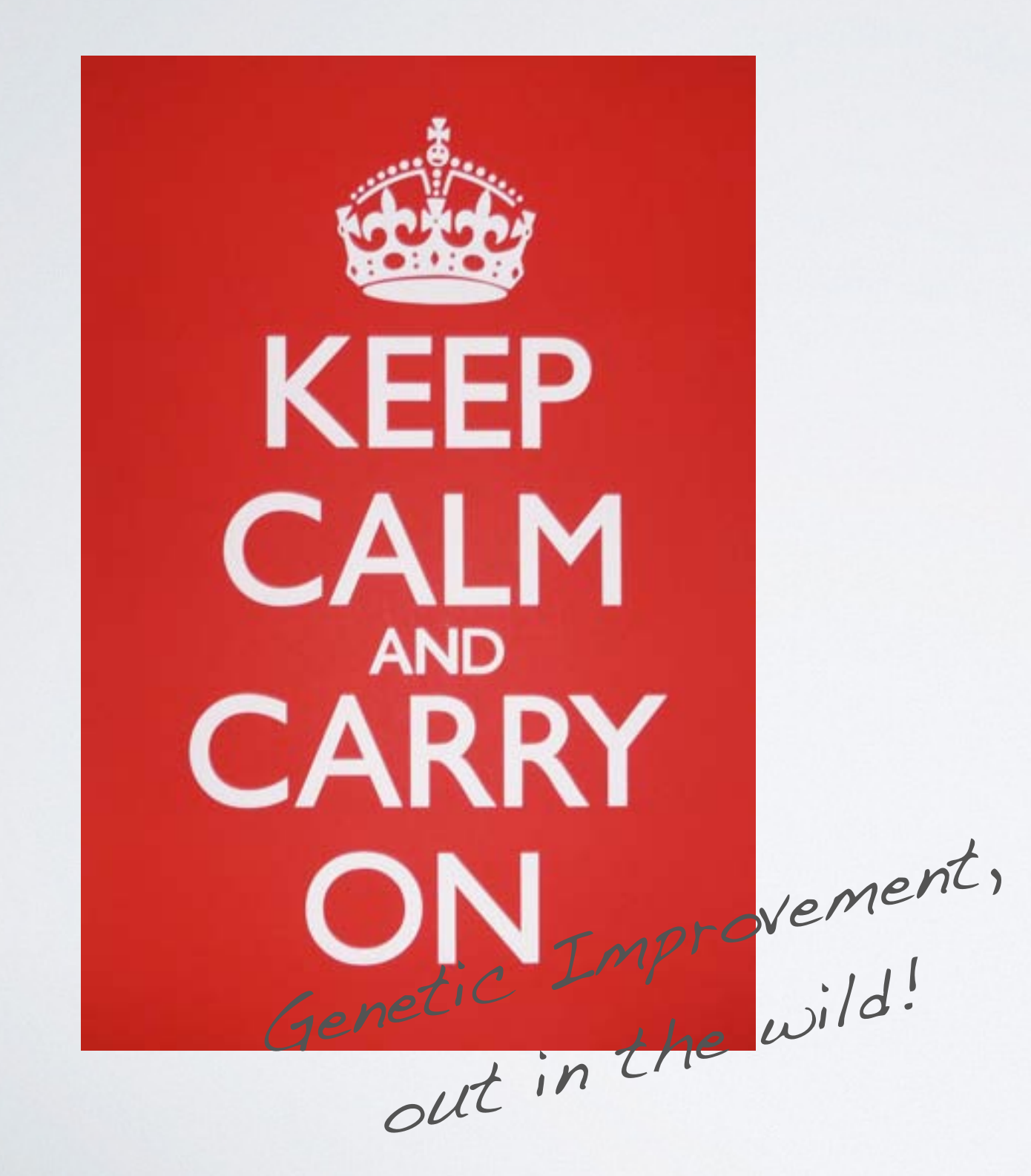

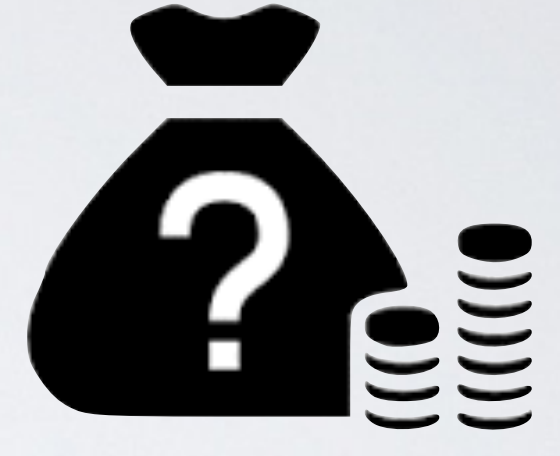

Budget Controlled (will stop when run out)

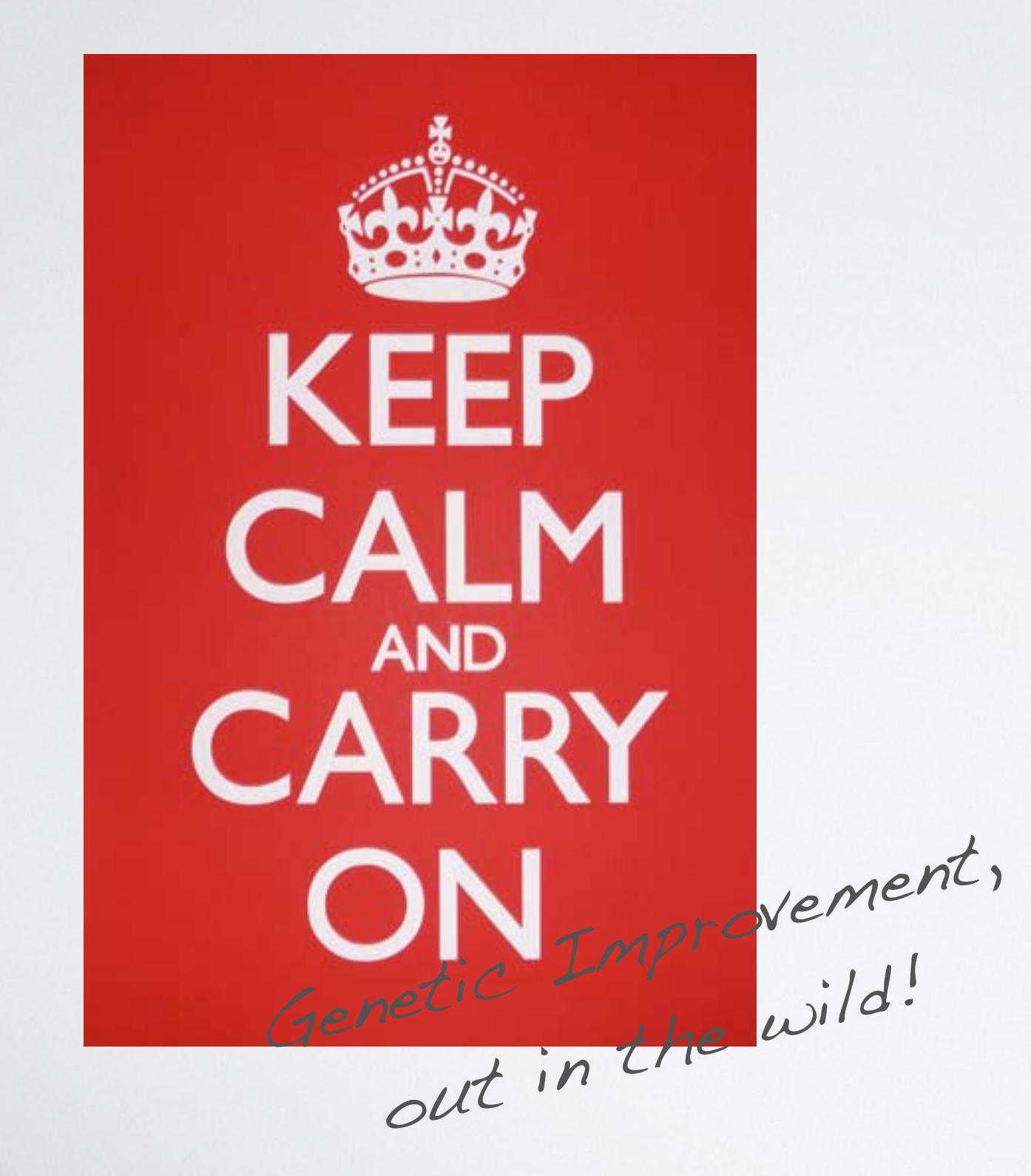

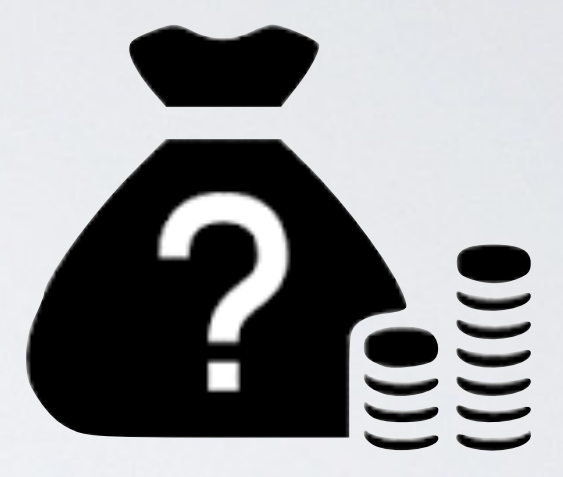

Budget Controlled (will stop when run out)

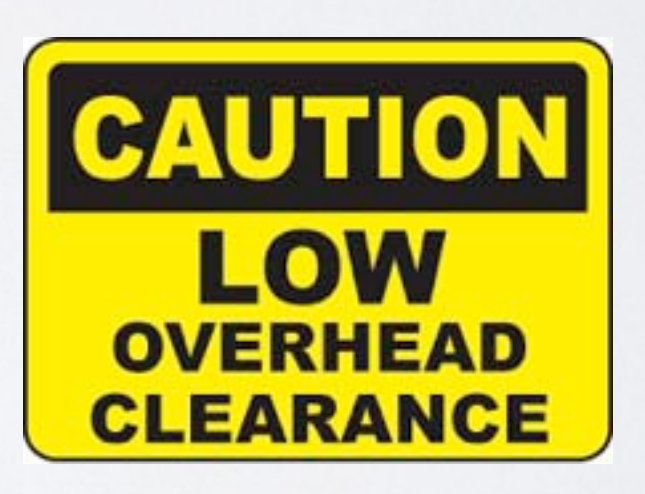

Low Overhead (only microscopes)

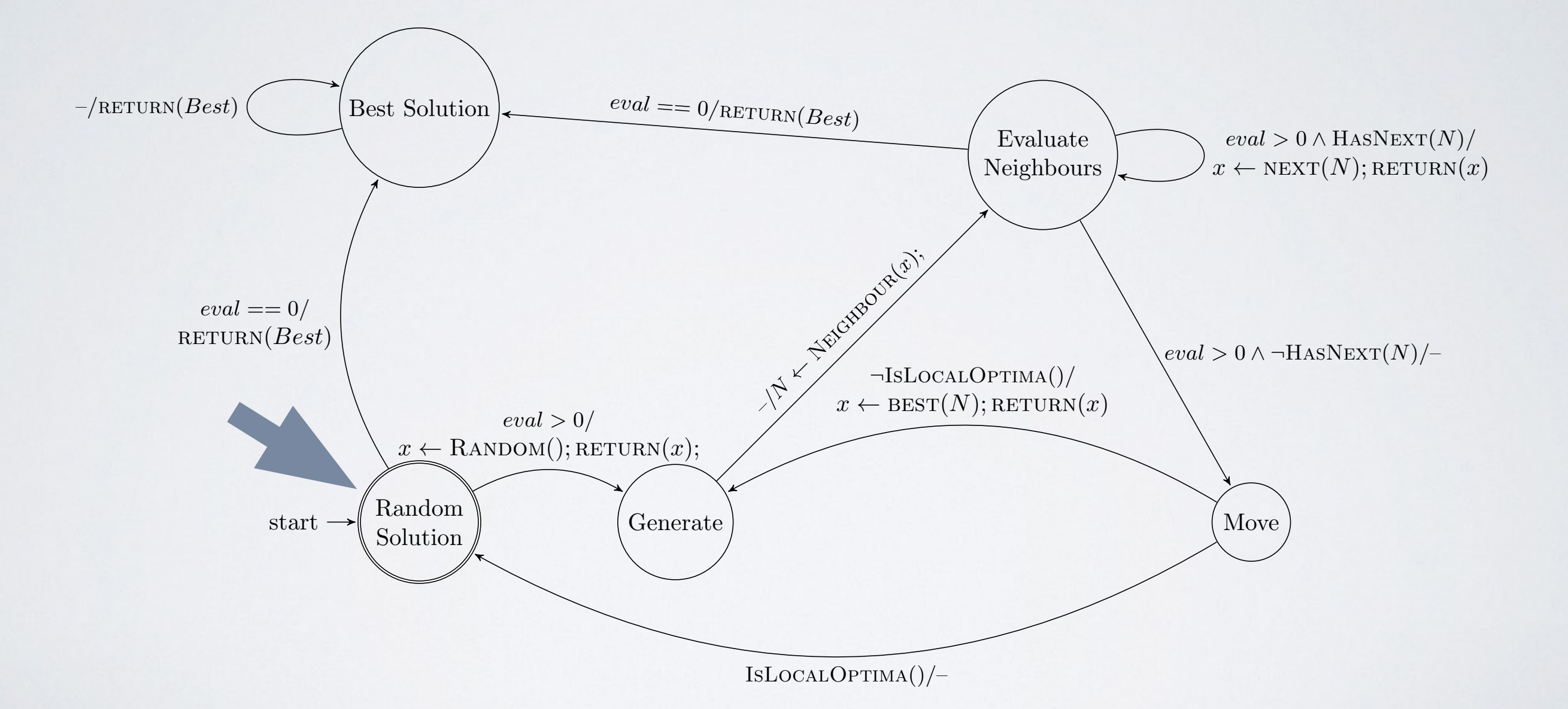

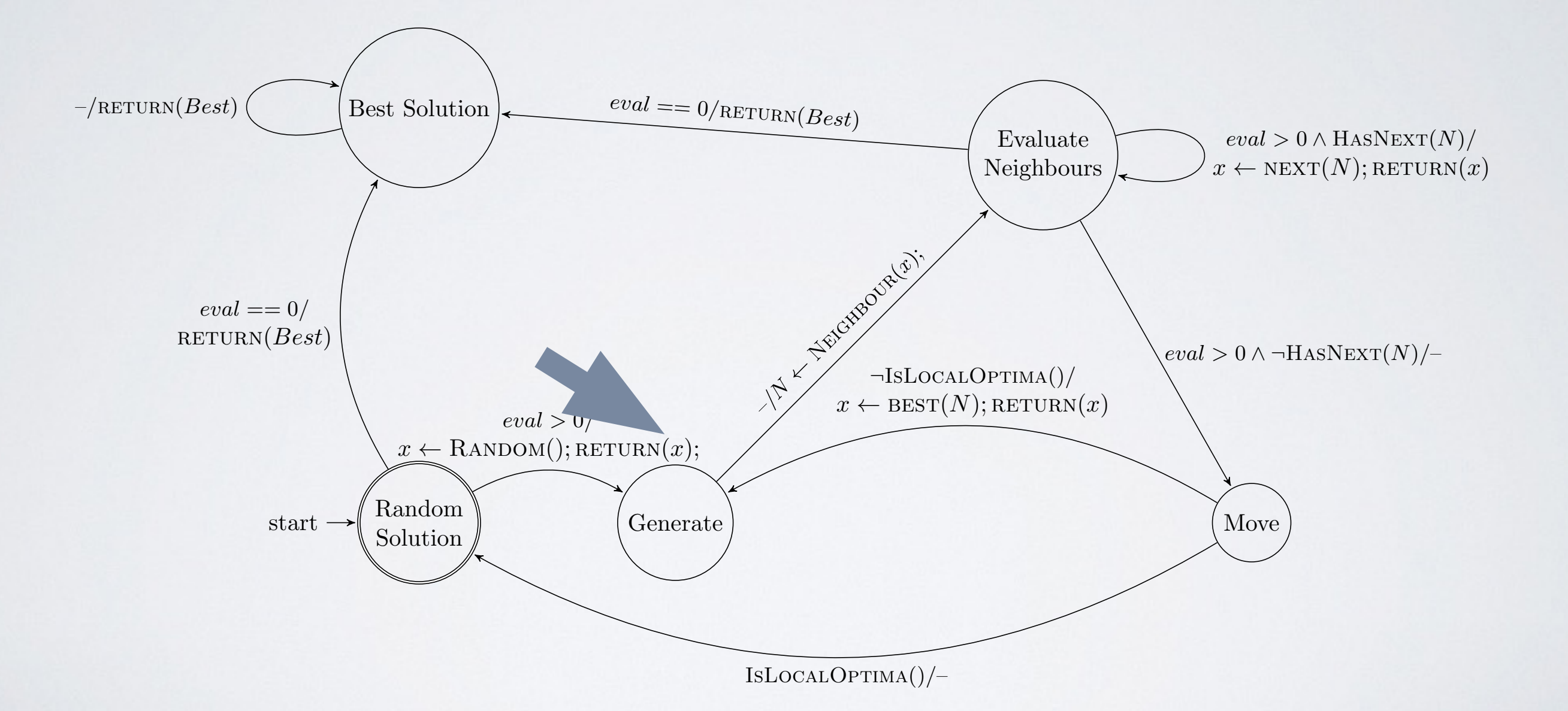

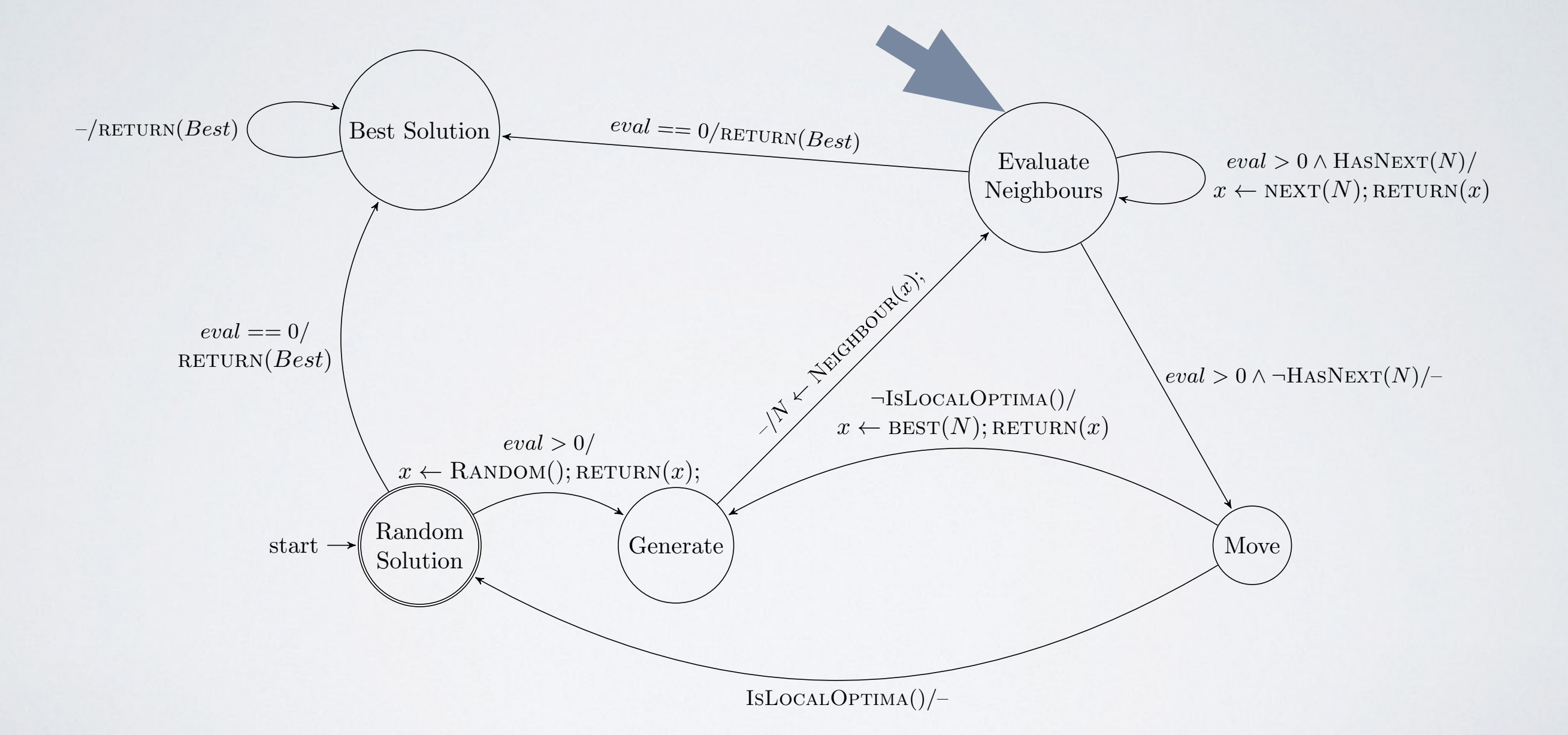

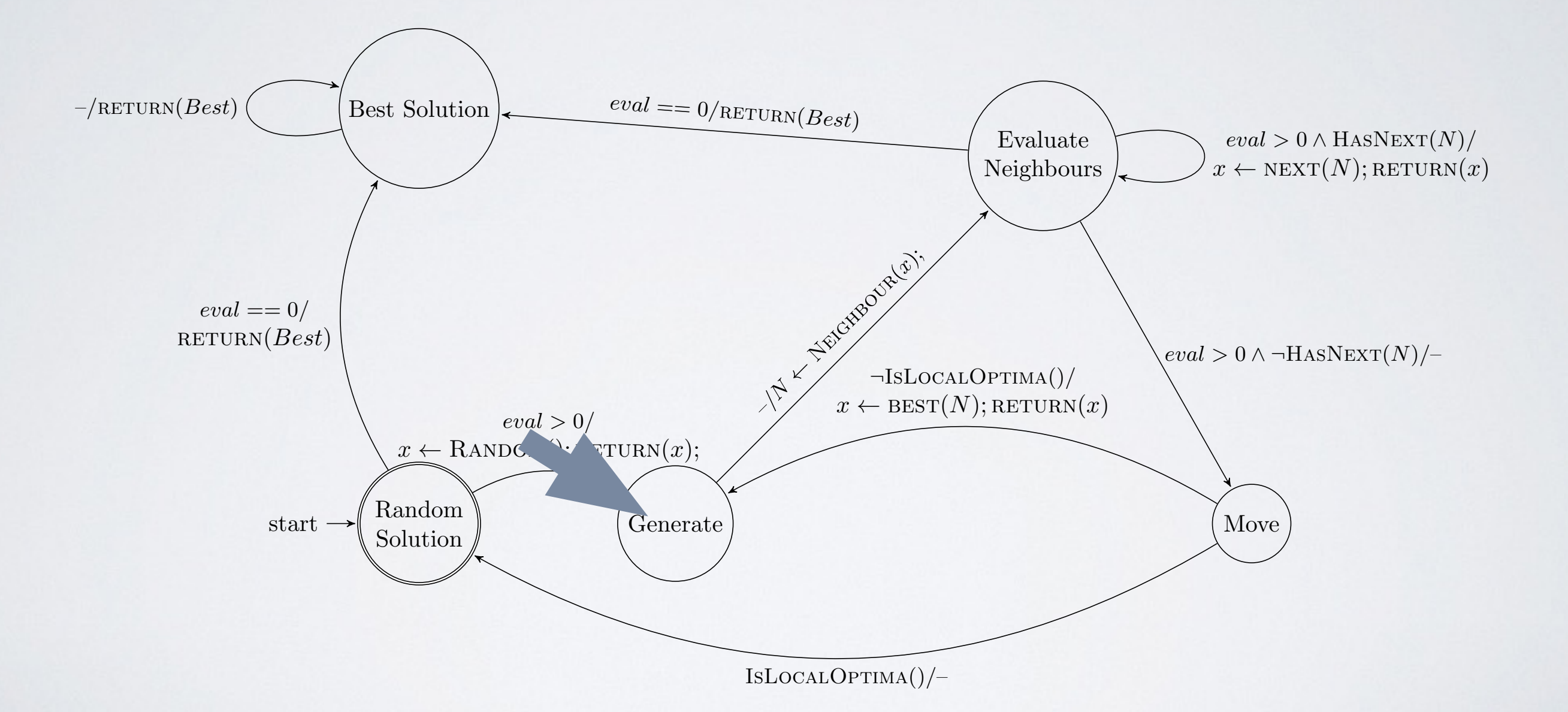

#### DOES IT WORK?

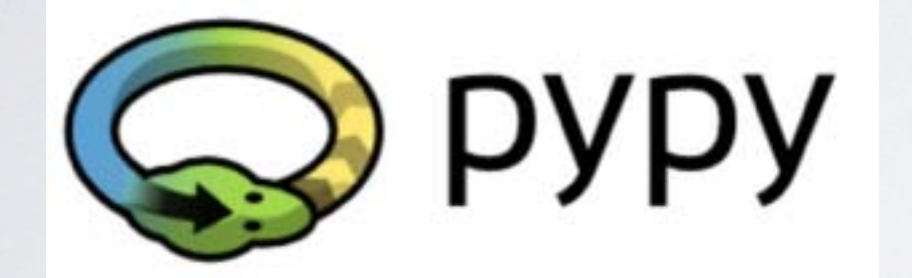

How has PyPy performance evolved over time?

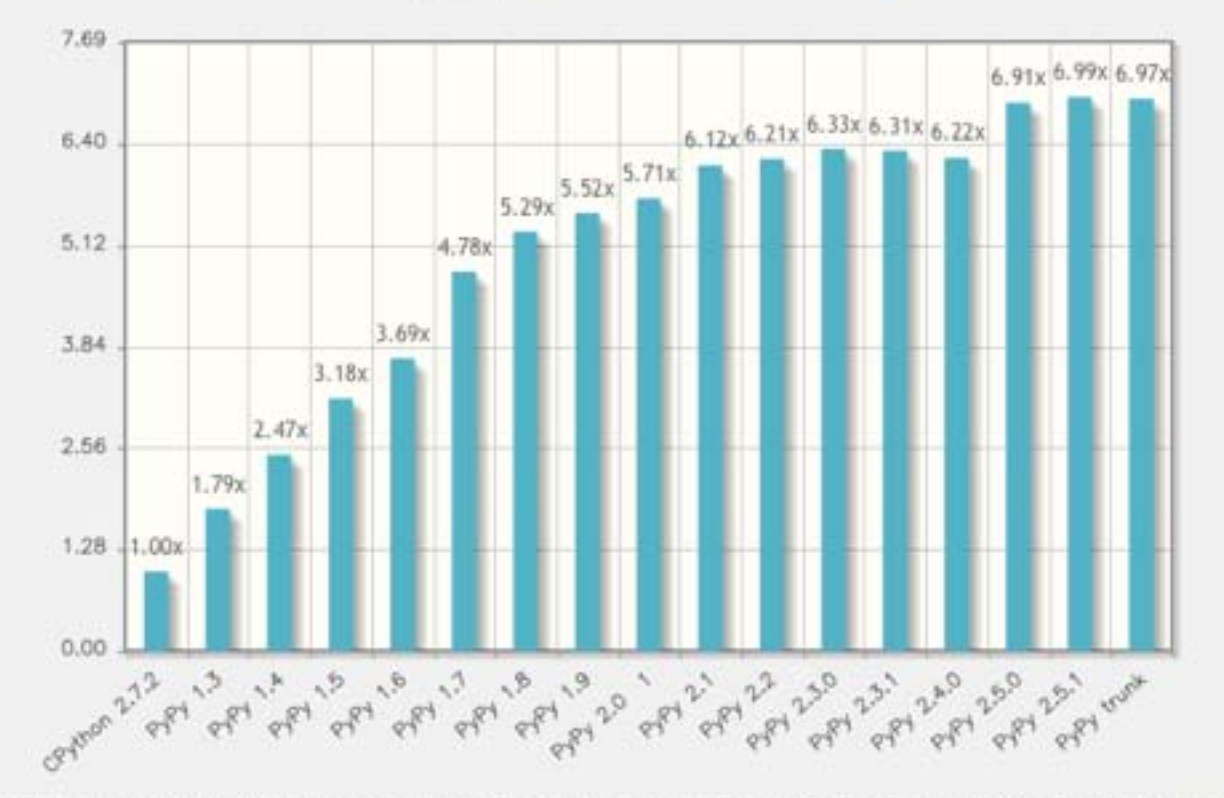

Plot 2: Speedup compared to CPython, using the inverse of the geometric average of normalized times, out of 20 benchmarks (see paper on why the geometric mean is better for normalized results).

We applied amortised optimisation to pypy, a tracing-JIT based python implementation.

# TRACING JIT

- Repeatedly executed loops and functions are marked "hot"
- Traces of hot code is translated into the native code, with guards that guarantee the correctness
- When guards fail (meaning interpretation and JIT code diverge), revert back to interpretation and recompile bridge (a sub-path that corrects the divergence)

When to begin tracing?

When to begin tracing?

#### When to mark as hot?

When to begin tracing?

When to mark as hot?

When to compile the bridge?

1.Install the package.

1.Install the package. 2.Import the package

1.Install the package. 2.Import the package 3. There is no step 3.

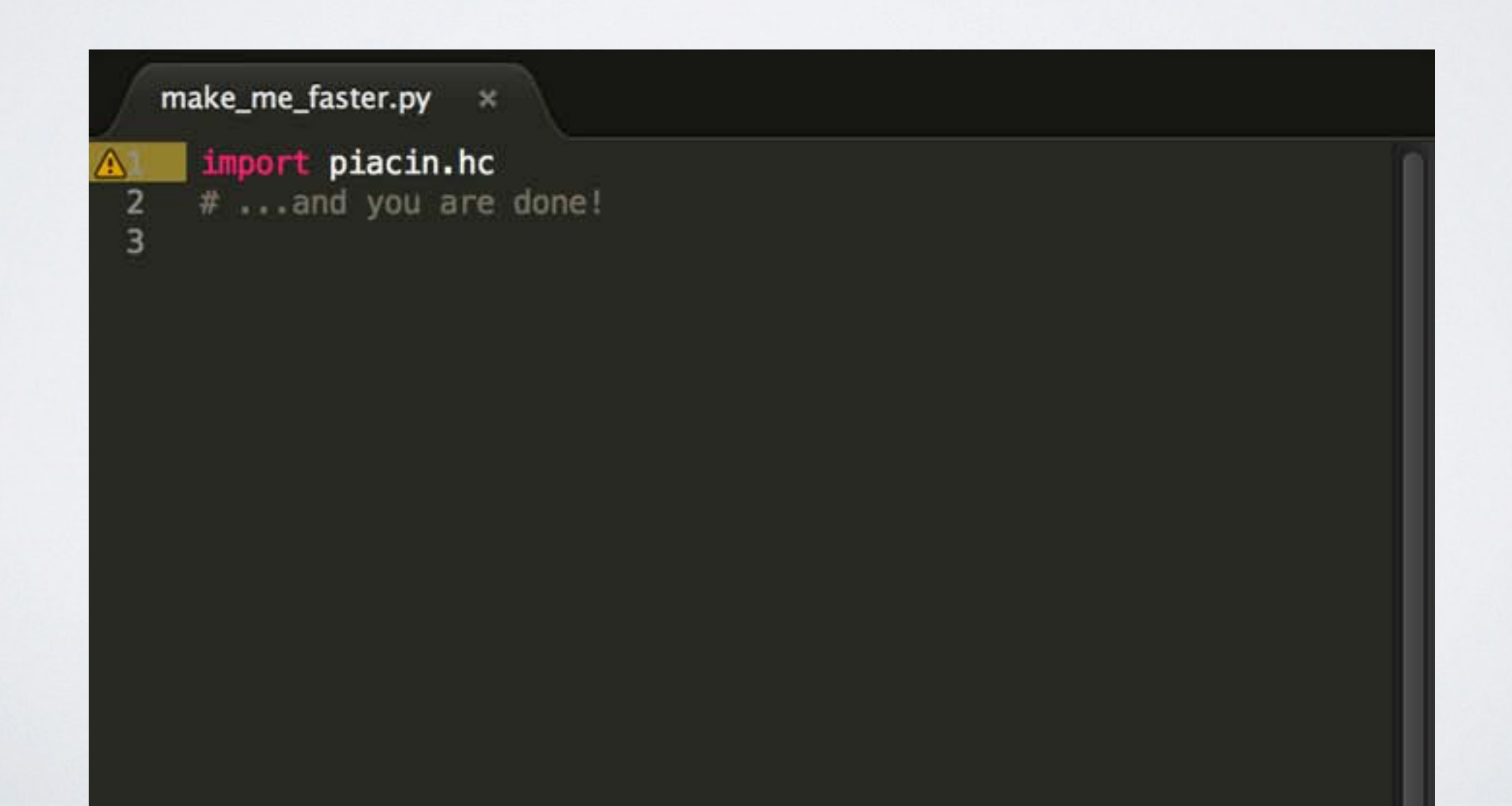

## EVALUATION

- Benchmark user scripts from <http://speed.pypy.org>
- Control group: 20 executions of the user script, repeated 20 times
- Treatment group: 100 executions of the user script (about 80 for optimisation, 20 for post-hoc evaluation), repeated 20 times
- Fitness: execution time measured with system clock

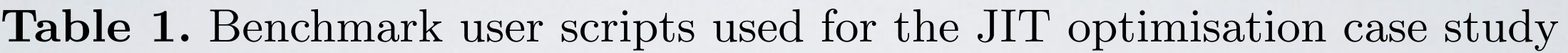

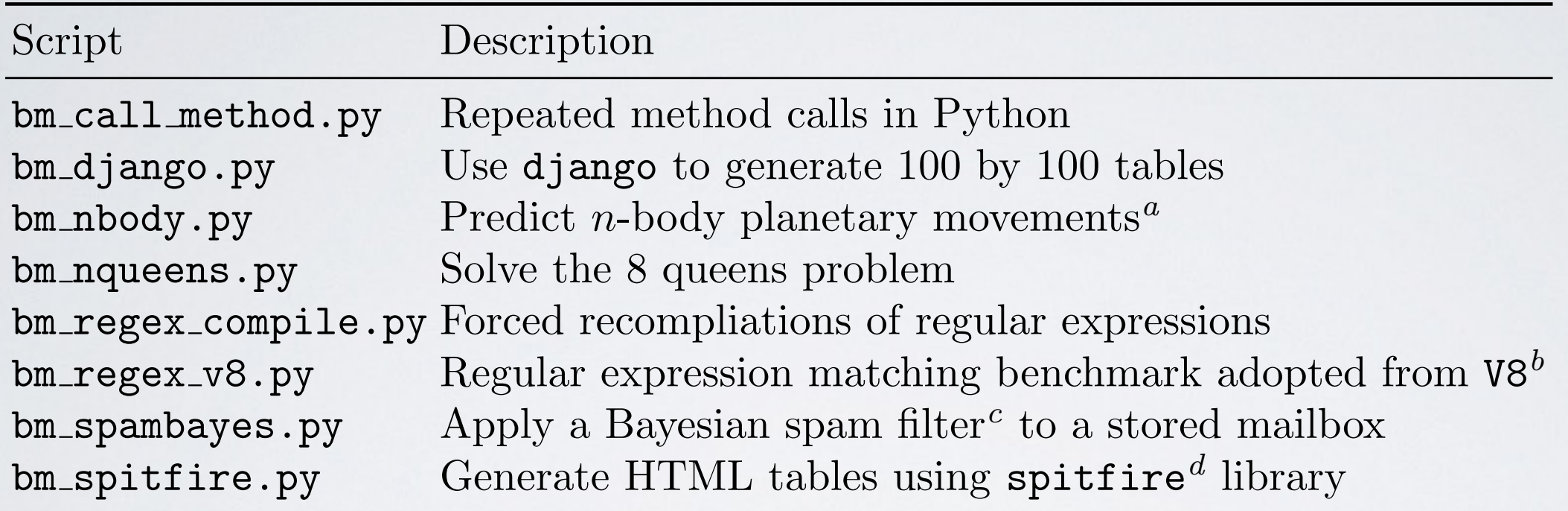

<sup>a</sup> Adopted from http://shootout.alioth.debian.org/u64q/benchmark.php?test= nbody&lang=python&id=4.

*<sup>b</sup>* Google's Javascript Runtime: https://code.google.com/p/v8/.

- *<sup>c</sup>* http://spambayes.sourceforge.net
- *<sup>d</sup>* A template compiler library: https://code.google.com/p/spitfire/

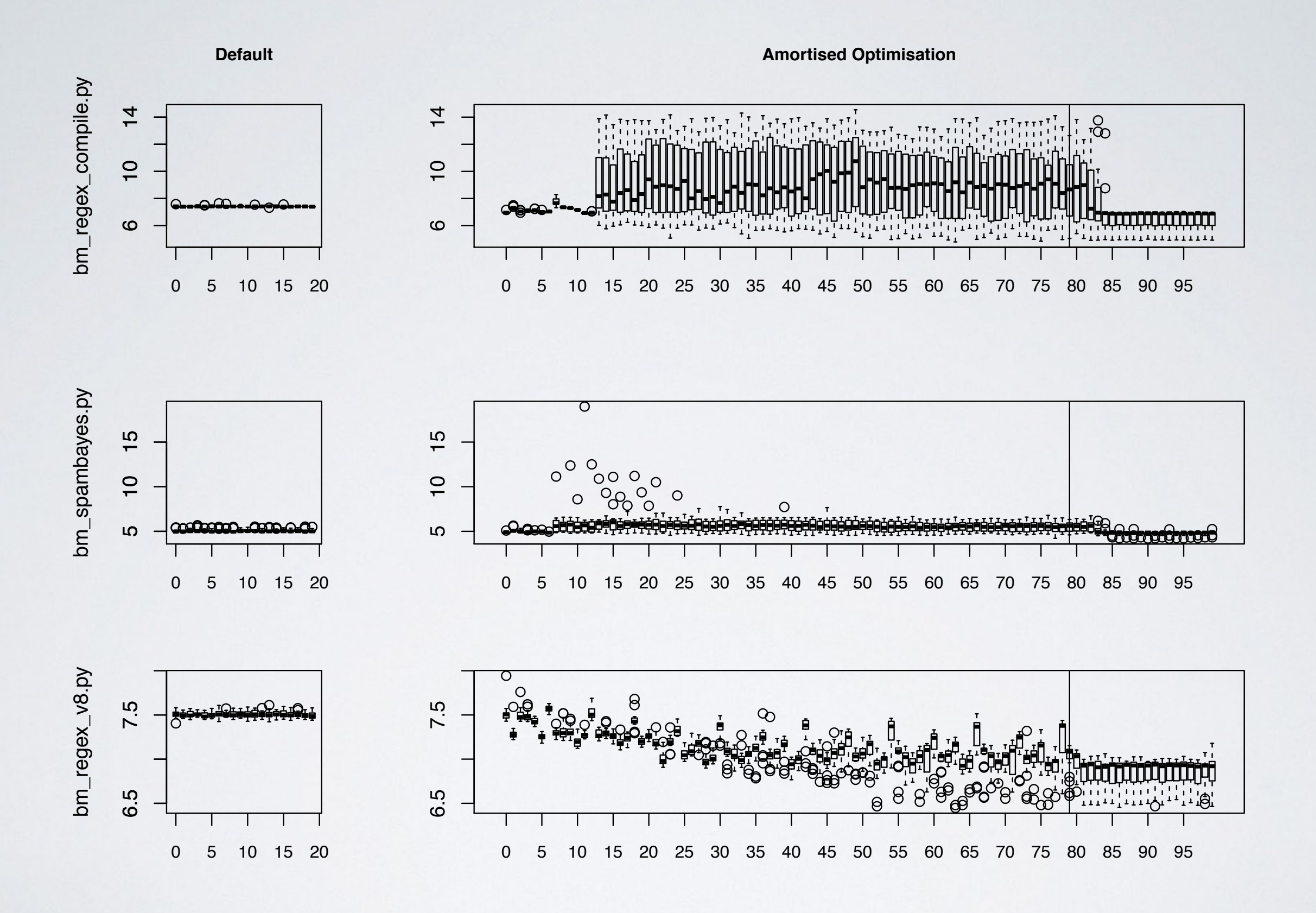

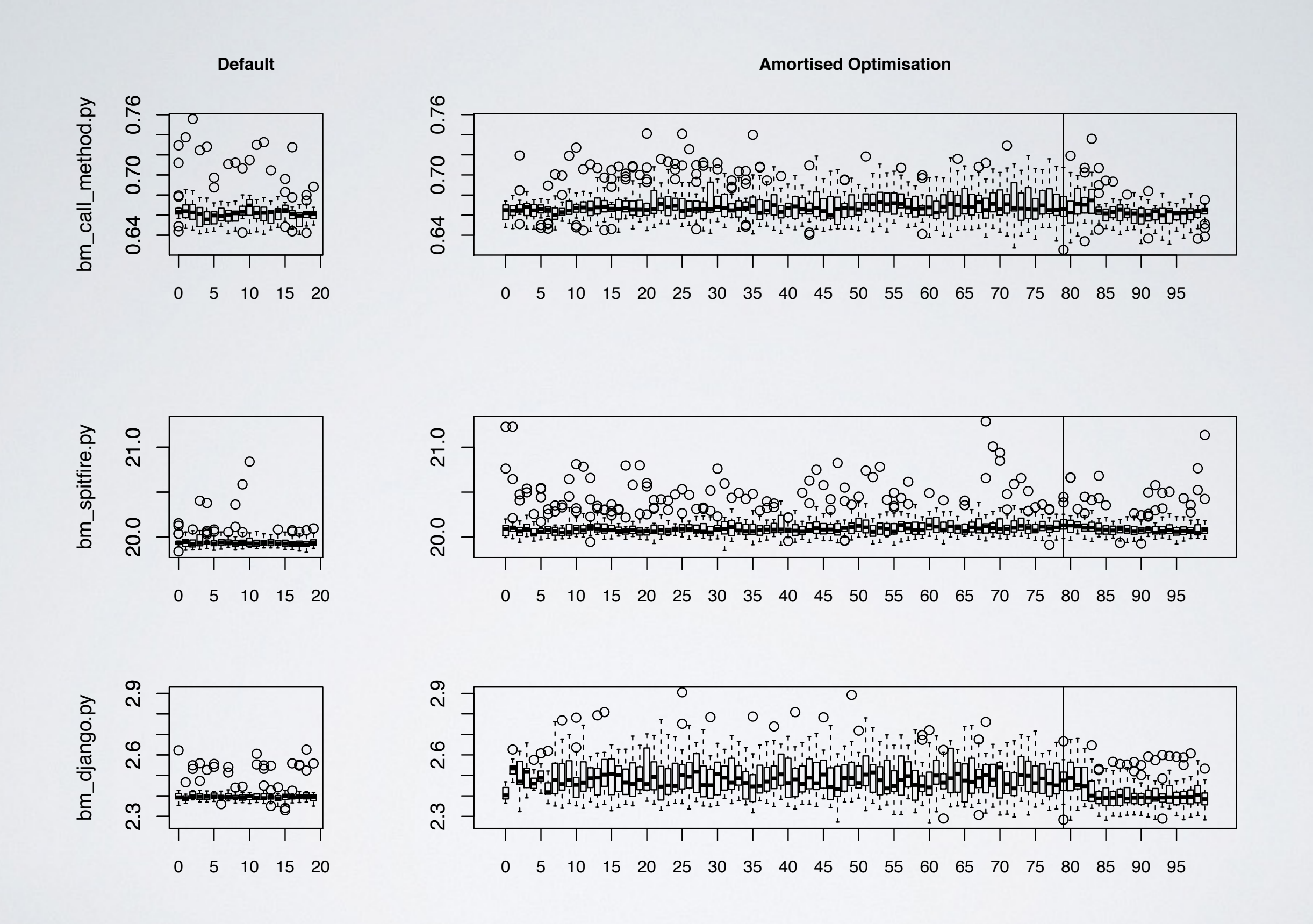

Table 2. Descriptive statistics and the *p*-values of the hypothesis testing from the pypy case study. The user script bm\_regex\_v8.py becomes 8.6% faster after the amortised optimisation.

| Subject             | Default<br>Mean Std. Dev. |               | Optimised<br>Mean Std. Dev. $p$ -value |  |                        |
|---------------------|---------------------------|---------------|----------------------------------------|--|------------------------|
| bm_call_method.py   | 0.6631                    | 0.0150        | 0.6630                                 |  | 0.0130 0.4478          |
| bm_django.py        | 2.4018                    | 0.0397 2.4161 |                                        |  | 0.0753 0.9996          |
| bm_nbody.py         | 1.1948                    | 0.0071        | 1.1871                                 |  | $0.0136 <$ 1e-4        |
| bm_nqueens.py       | 2.7367                    |               | 0.0237 2.5595                          |  | $0.0743 <$ 1e-4        |
| bm_regex_v8.py      | 7.5045                    | 0.0347        | 6.8580                                 |  | $0.1583 <$ 1e-4        |
| bm_regex_compile.py | 7.4155                    | 0.0471        | 6.8786                                 |  | $1.5073 <$ 1e-4        |
| bm_spambayes.py     | 5.0654                    |               | 0.1654 4.9346                          |  | $0.3851 <$ <b>1e-4</b> |
| bm_spitfire.py      | 19.9485                   |               | 0.0861 20.1045                         |  | 0.1228 1.0000          |

## HOW ABOUT HARDWARE?

Let us consider matrix multiplication.

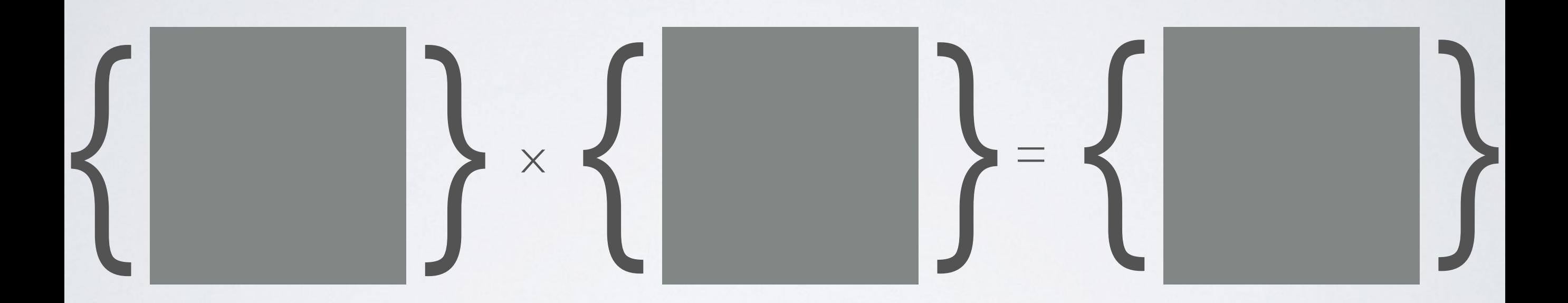

## HOW ABOUT HARDWARE?

Let us consider matrix multiplication.

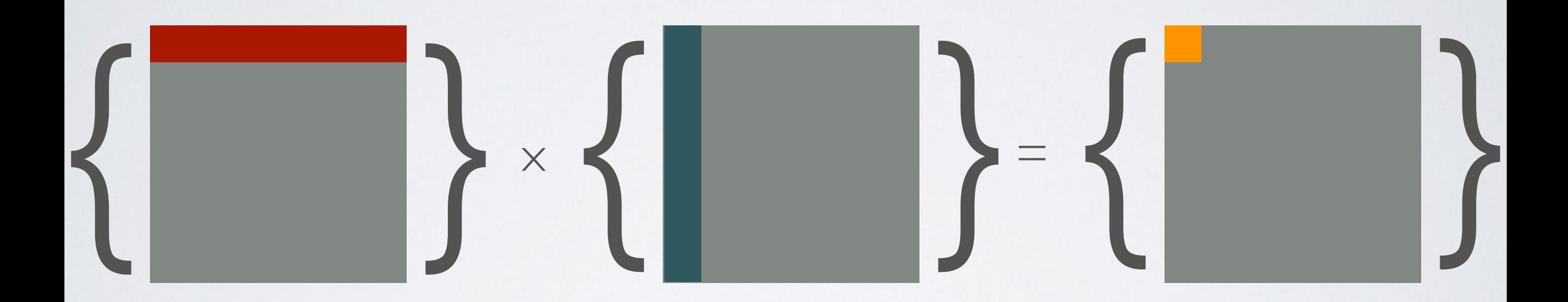

# OW ABOUT HARDWARE?

Let us consider matrix multiplication.

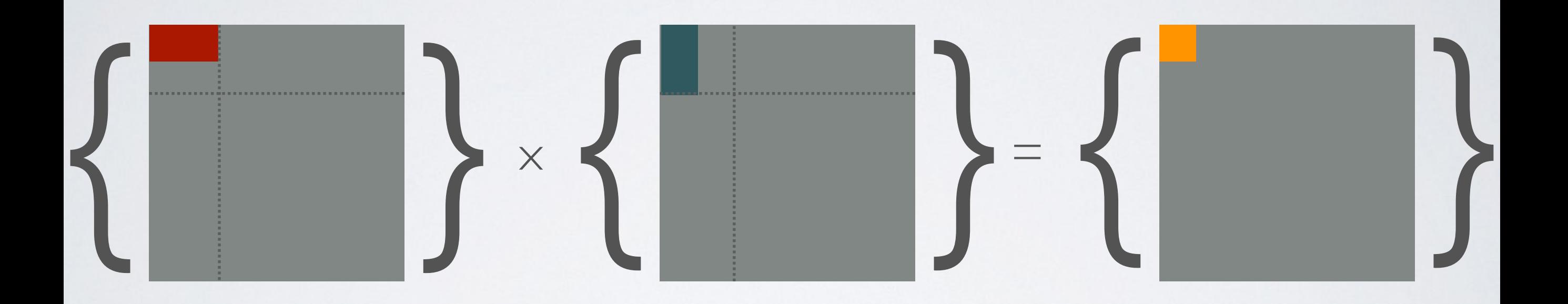

Blocked Matrix Multiplication: smaller inner loop to fit everything into LI cache.

# OW ABOUT HARDWARE?

Let us consider matrix multiplication.

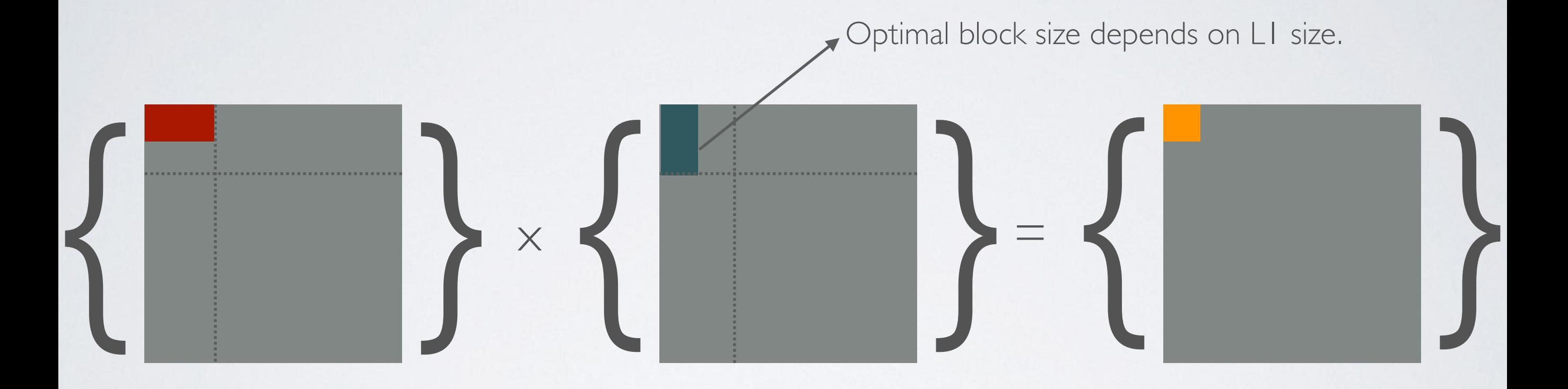

Blocked Matrix Multiplication: smaller inner loop to fit everything into LI cache.

# NIA3CIN

#### Non-Invasive, Amortised and Autonomous Code Injection

11

13 14

15

16 17

19 20

21 22

 $73$ 

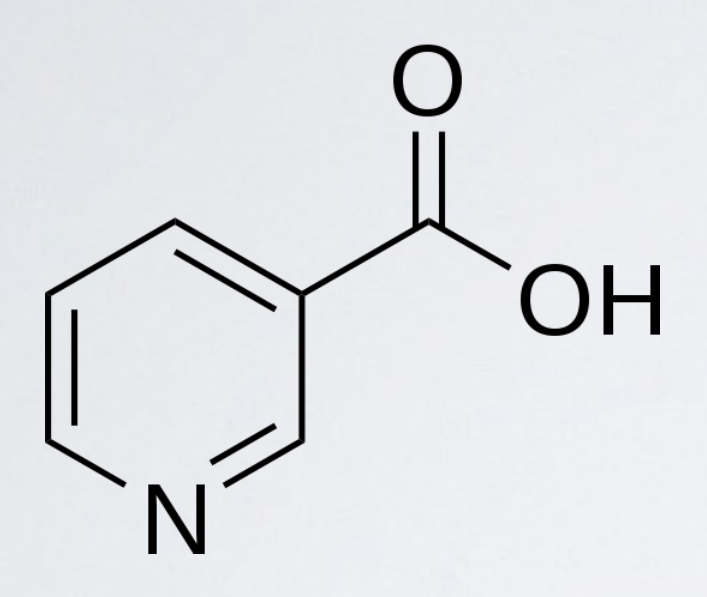

#### BlockedMatrixMultiplication.java &

@Input(name = "block\_size", initvalue = "2", bound = "1, 512")  $12<sup>°</sup>$ public void setBlockSize(int size) f  $this.BLOCK_SIZE = size;$ ł @Optimize(name = "rate", type = Double.class, direction = Optimi  $18<sup>°</sup>$ public Double getRate() ł return new Double(rate); ł

#### Annotation-based

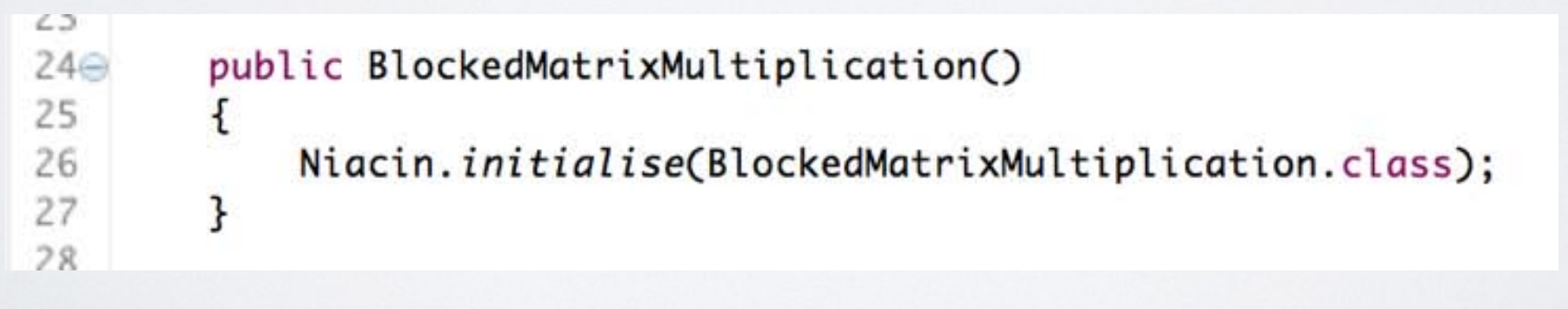

Event-driven dependency injection

#### EVALUATION between the SUMO and the optimisation. Parameters to be optimised (in the CAS STUDY, THE BLOCK SIZE

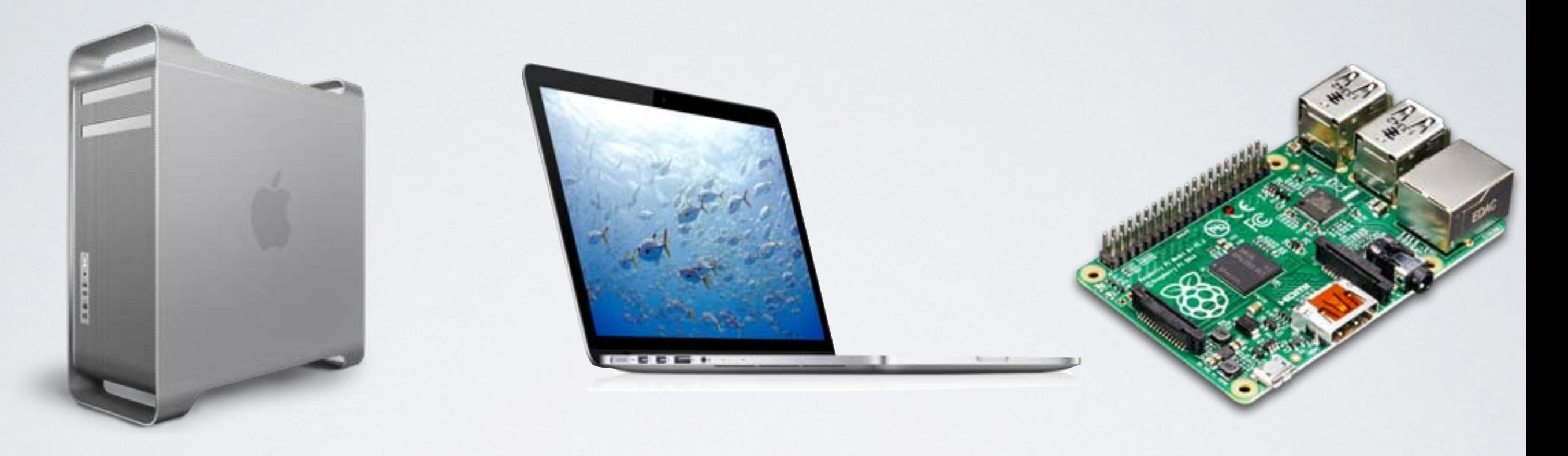

Table 3. Information about CPUs for which BMM was optimised

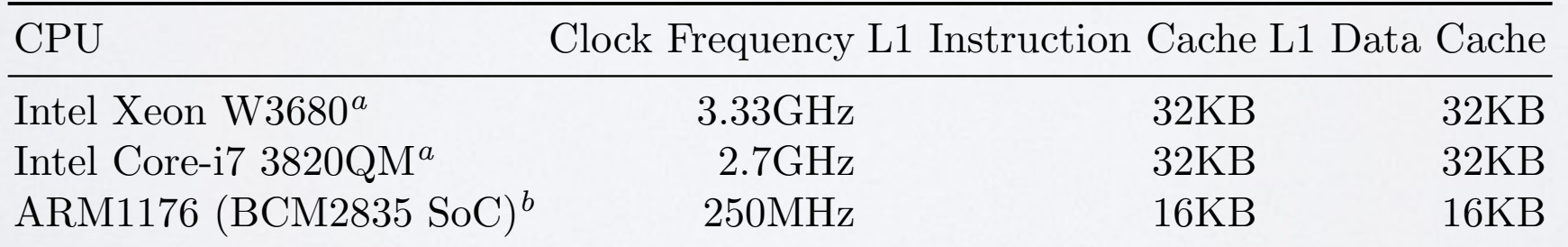

*<sup>a</sup>* These Intel CPUs share data and instruction caches between two processor threads. *<sup>b</sup>* Raspberry Pi Model B, first edition.

**Fitness** 

**Block Size** 

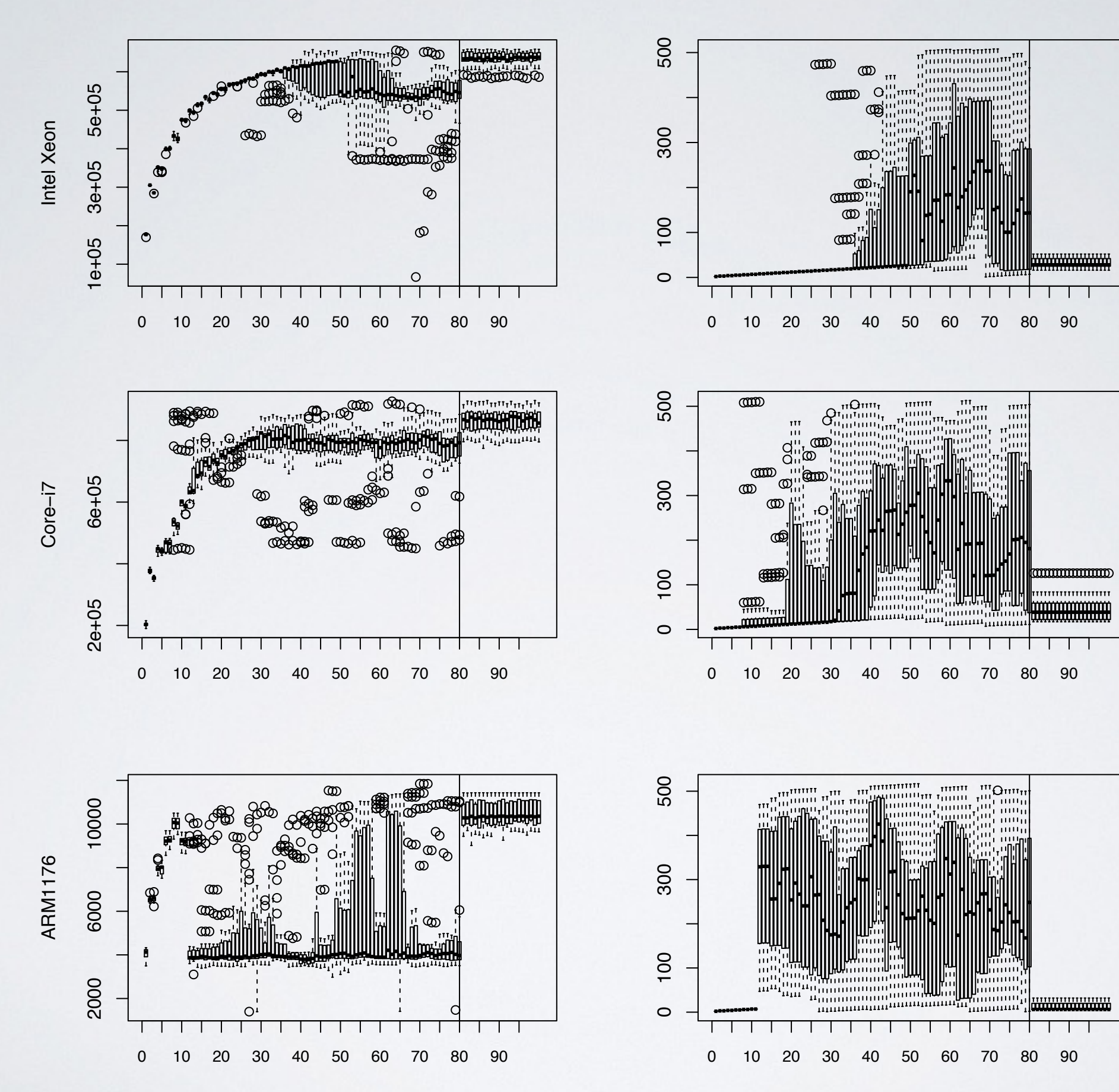

#### RESULTS  $s = \alpha + \alpha + \alpha$ did not necessarily result in increased fitness value. For all three CPUs, both the fitness values and the block sizes show relatively small dispersion, suggesting

Table 4. Descriptive statistics of the BMM algorithm

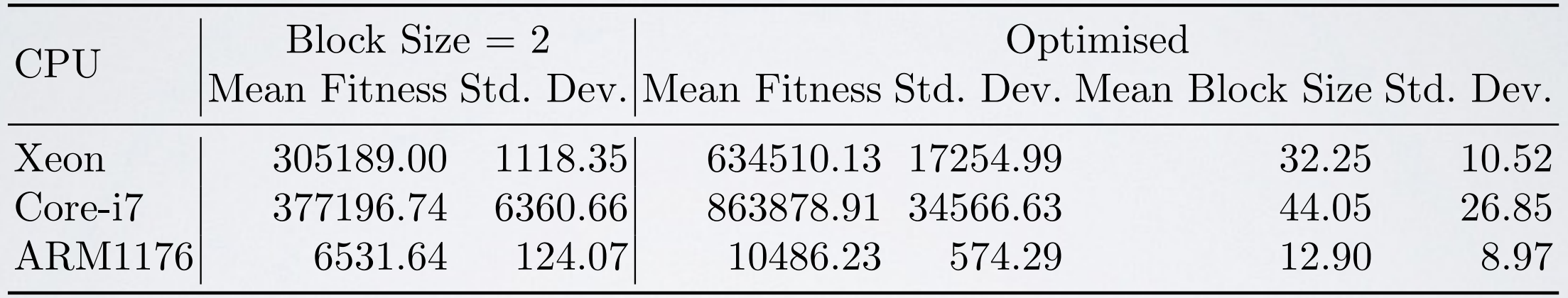

- Core-i7 can use the largest block size. Its single core performance is actually higher than Xeon (confirmed by a 3rd party benchmark).  $\sim$  the first executions of the 20 runs) and after the 20 runs of the 20 runs (after the amortised optimiactually linguer than ACOH (committed by a 3rd party benchmank).
- ARM can only use the mean block size of roughly 13. times for Xeon and Core-i7 CPUS, and core-i7 CPUS, and Core-i7 CPUS, and by an order of magnitude for ARM1176.

#### THREATS

#### THREATS

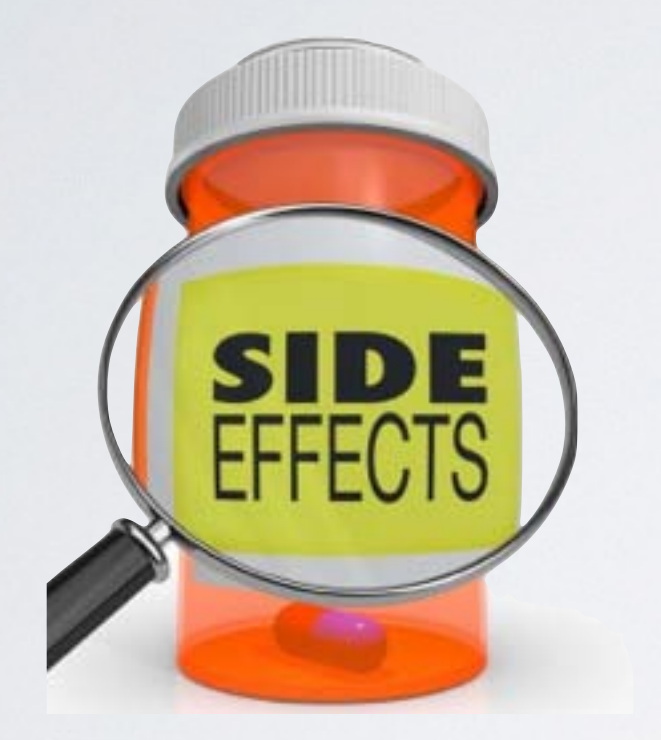

Restricted to behaviourpreserving optimisations only

#### THREATS

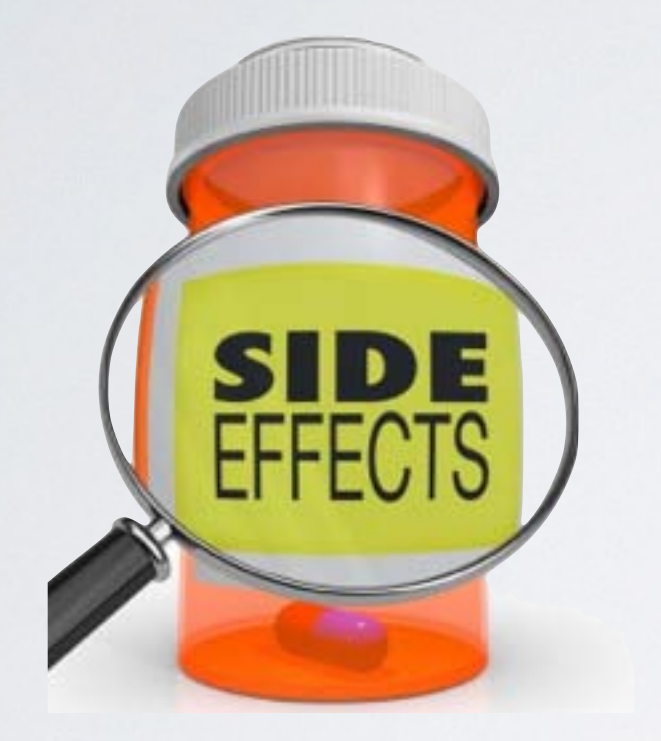

Restricted to behaviourpreserving optimisations only

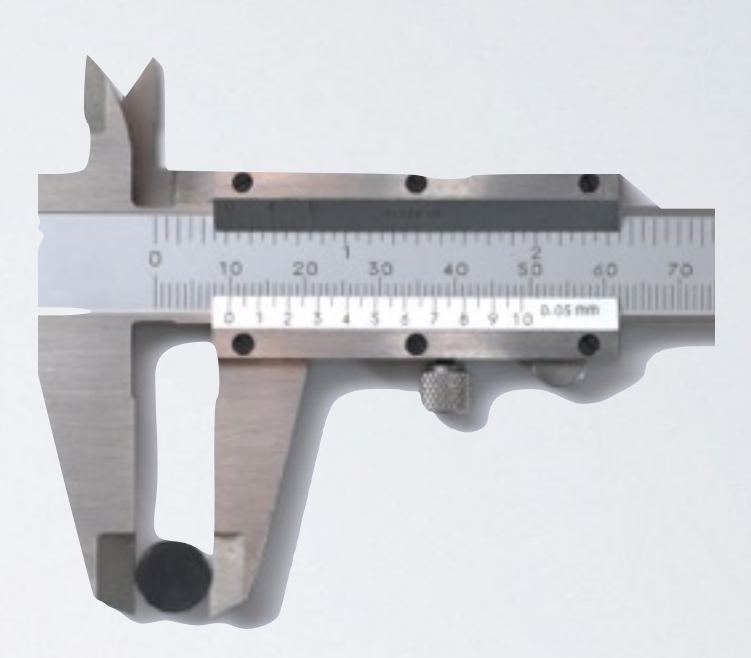

Getting precise measurements

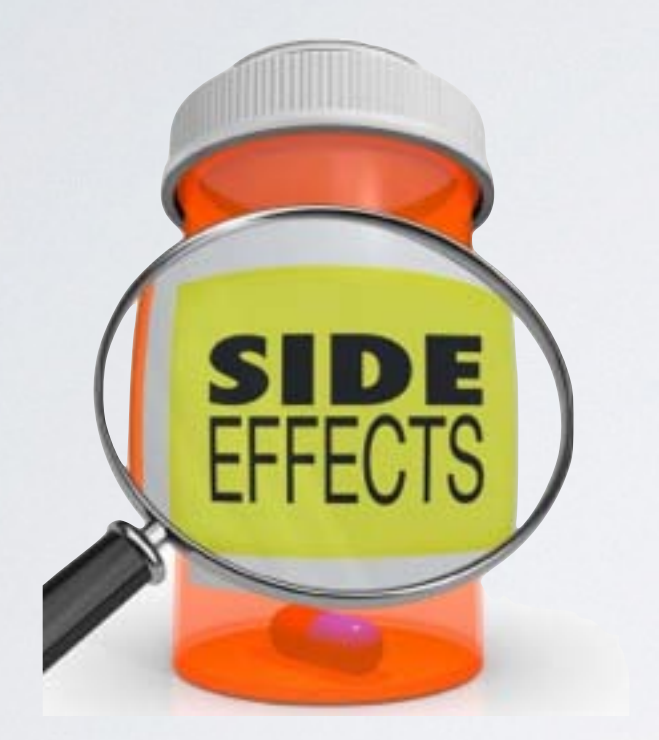

Restricted to behaviourpreserving optimisations only

User may experience performance fluctuation

THREATS

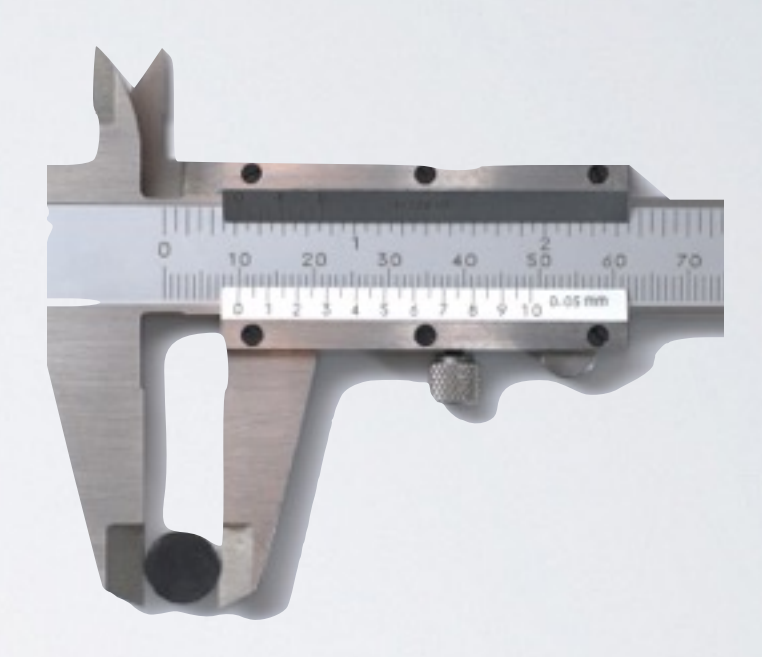

Getting precise measurements

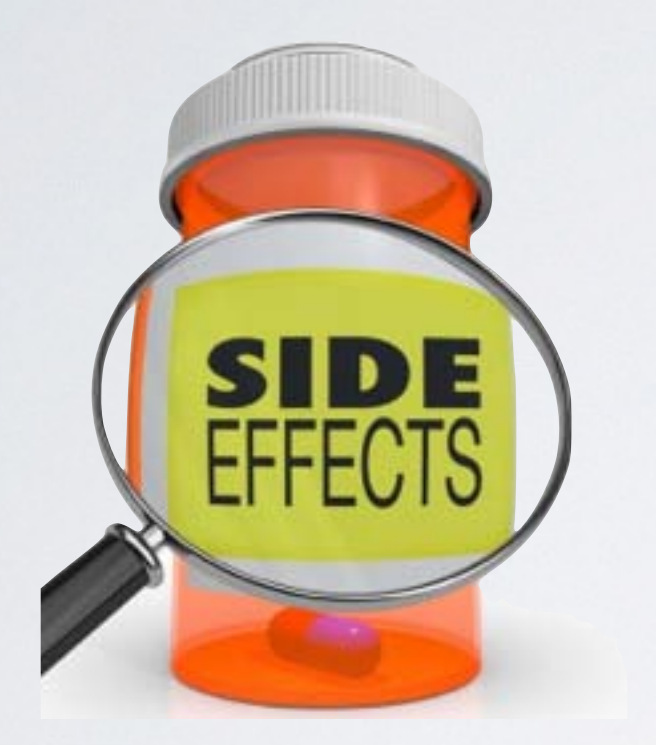

Restricted to behaviourpreserving optimisations only

User may experience performance fluctuation

THREATS

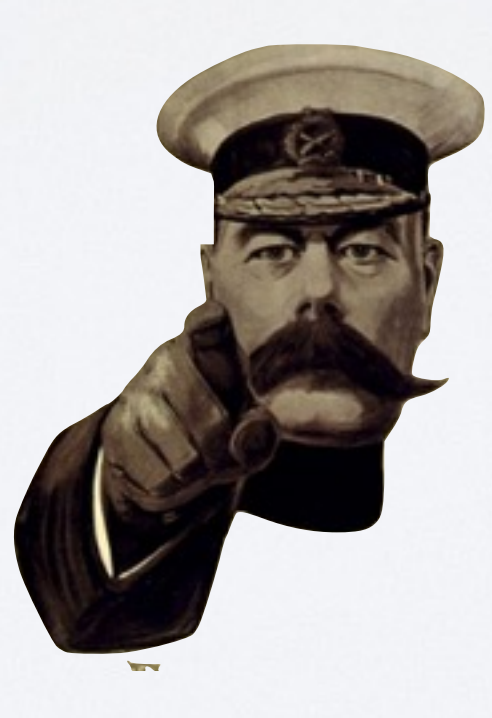

We want you!

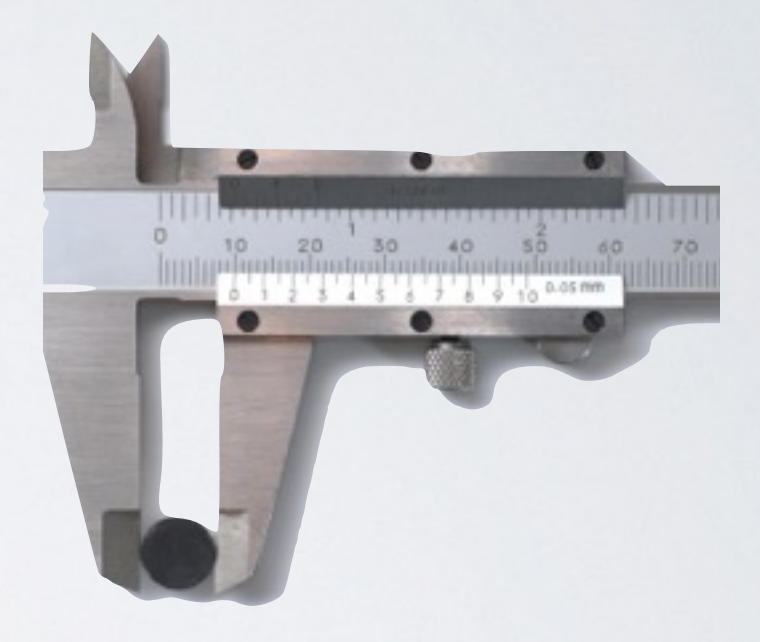

#### Getting precise measurements

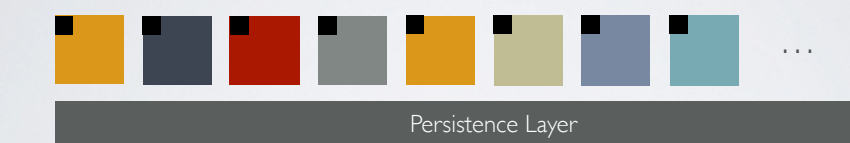

Optimisation executed in micro-steps, each in-situ execution as a single fitness evaluation

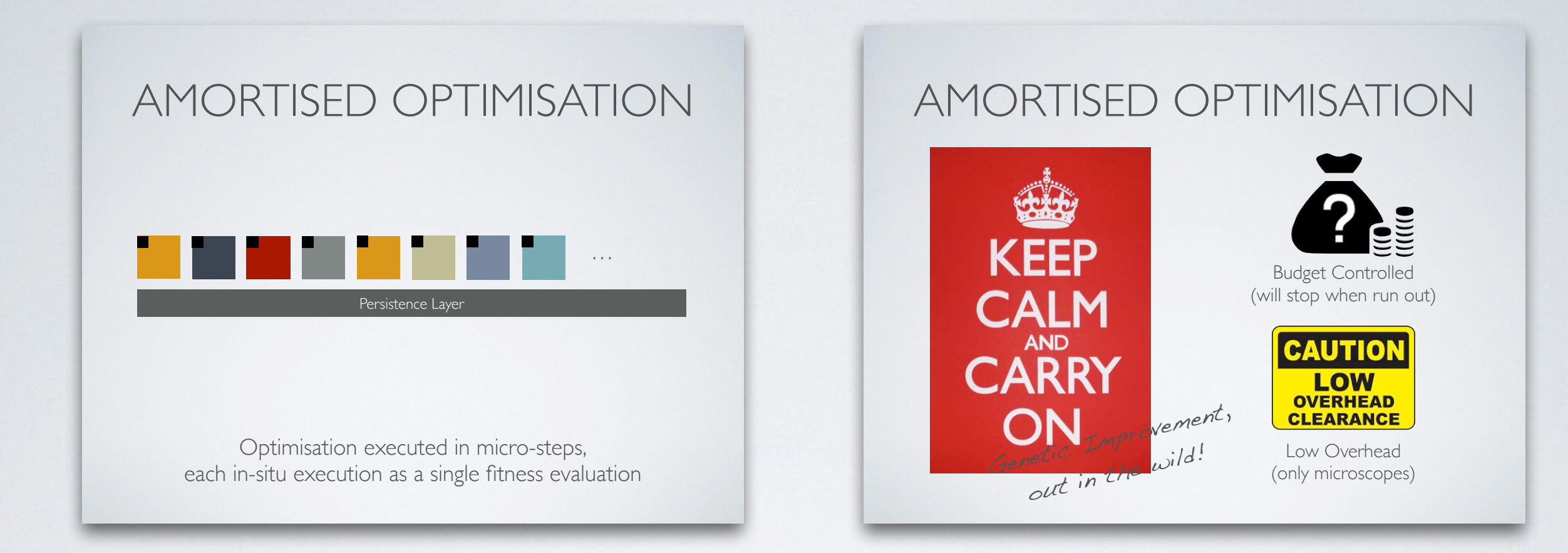

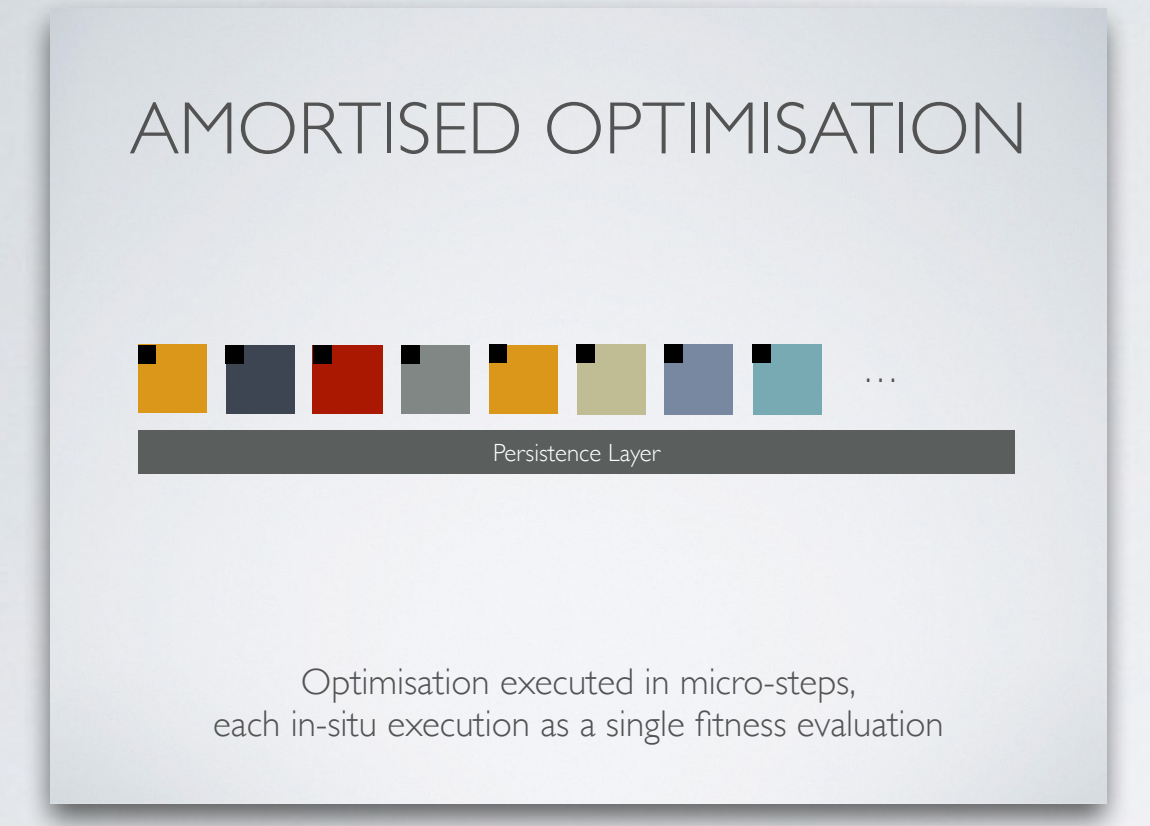

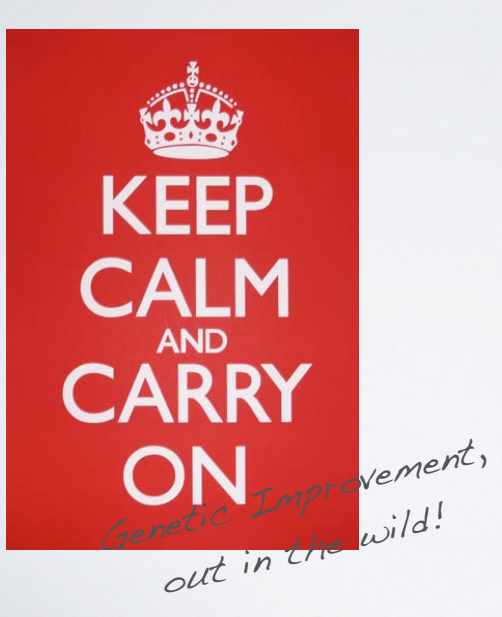

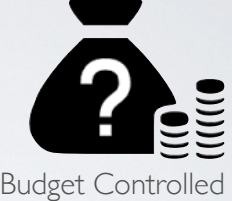

(will stop when run out)

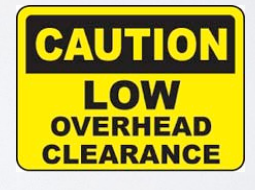

Low Overhead (only microscopes)

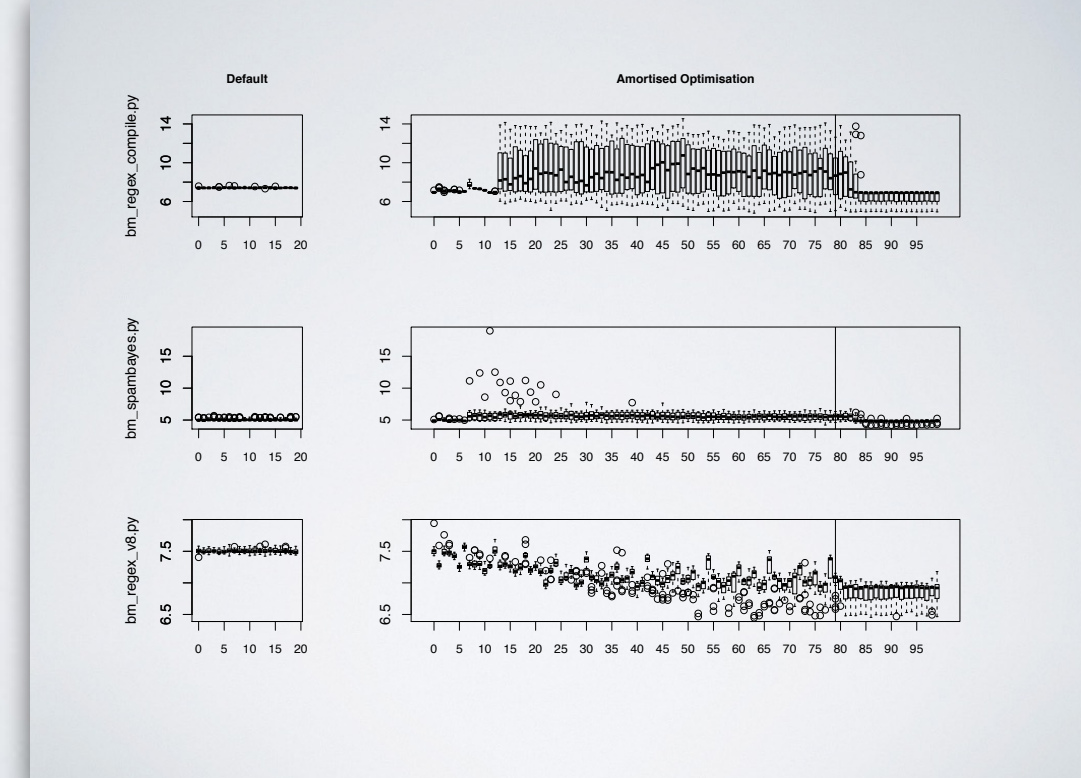

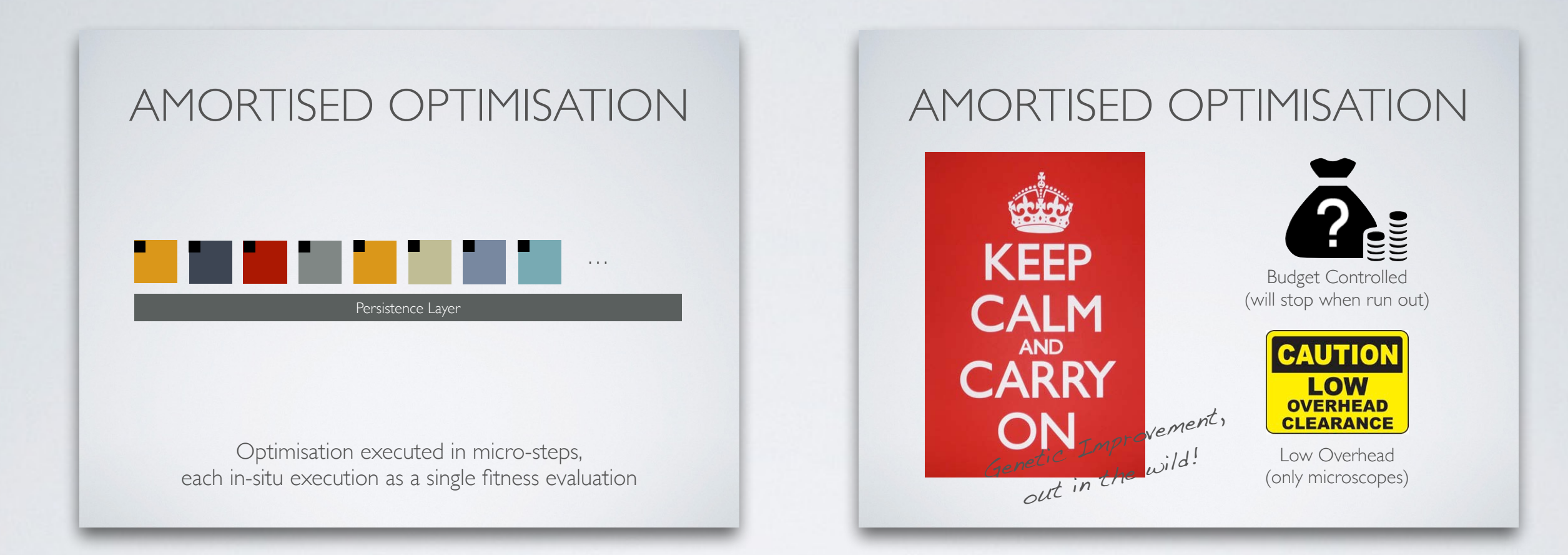

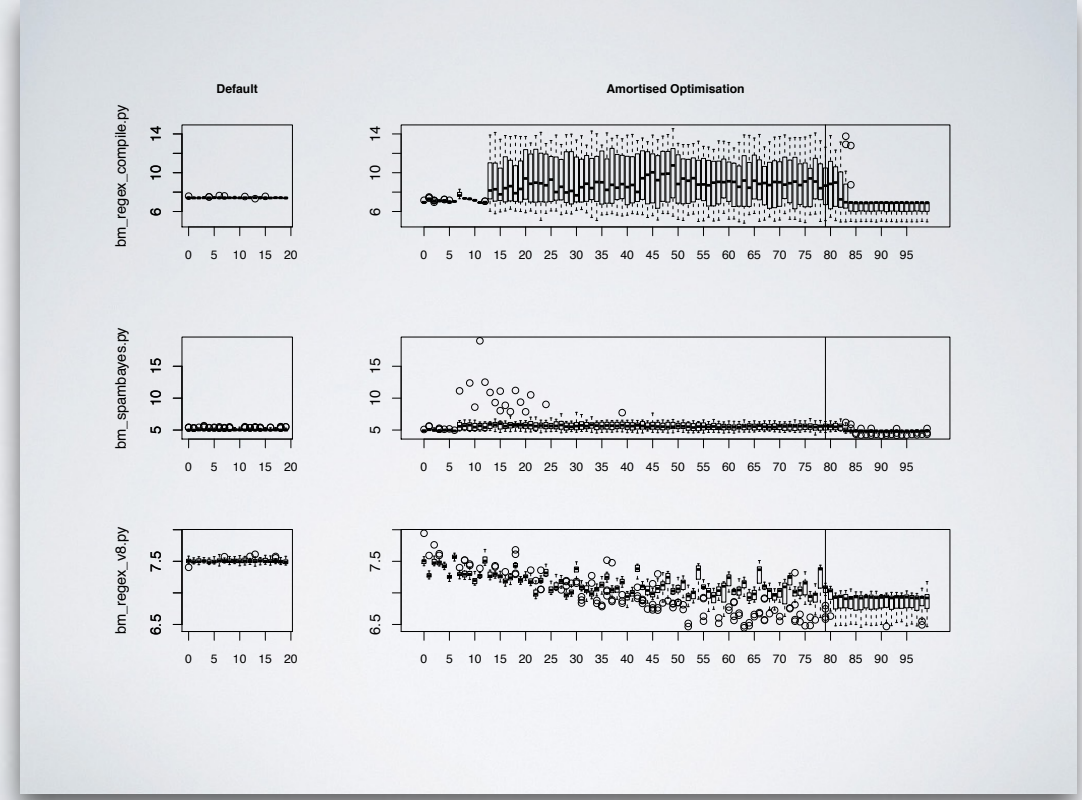

#### Code Available

https://bitbucket.org/ntrolls/piacin

https://bitbucket.org/ntrolls/niacin